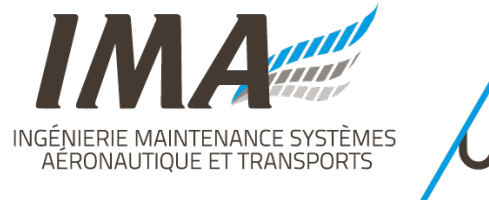

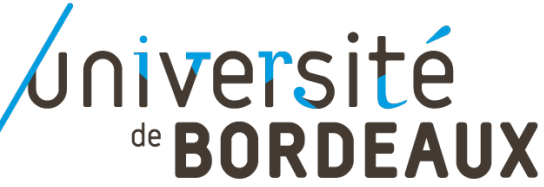

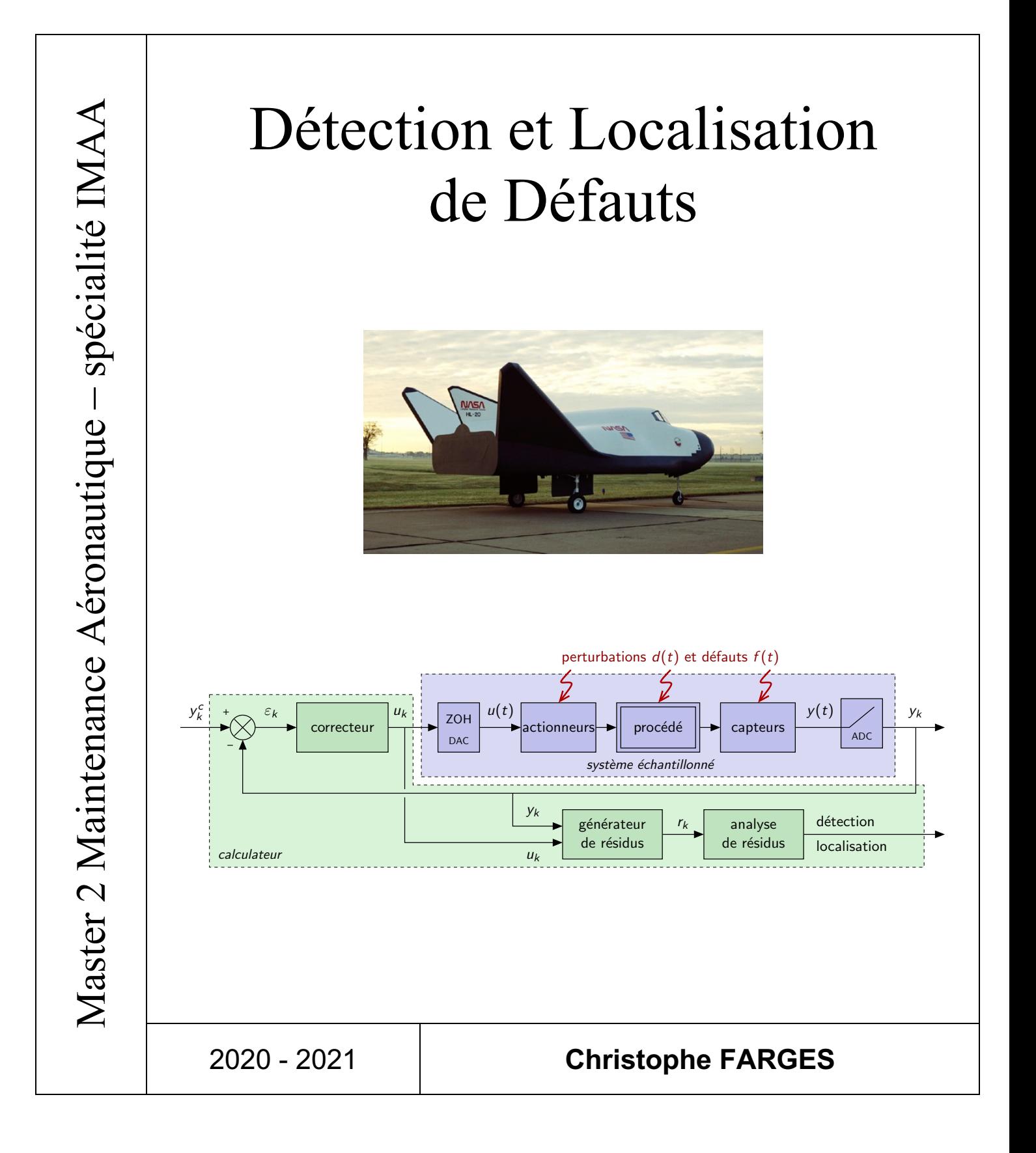

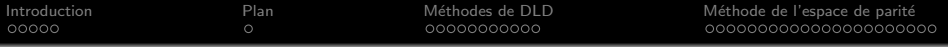

#### Détection et Localisation de Défauts

#### Christophe Farges

#### MASTER 2 MAINTENANCE AÉRONAUTIQUE spécialité Ingénierie et Maintenance Aéronautique Avionique

#### 4TNV902U

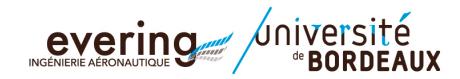

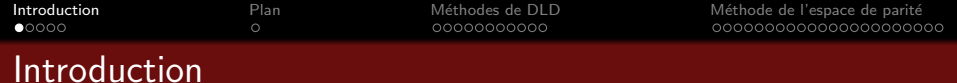

- Automatique dans la filière IMSAT
	- · Modélisation
		- à partir des équations physiques : maquette d'hélicoptère, représentation d'état d'un avion, attitude d'un satellite (L3/M1/M2)
		- par identification (M2)
	- Commande
		- $\bullet$  P/PI/PID (L3)
		- $\bullet$  LQG (M1)
		- commande numérique (M1)
		- commande multivariable/robuste (M2)
		- $\Rightarrow$  *conception*
	- Diagnostic
		- détecter et localiser un phénomène anormal (défaut) dans un système
		- $\Rightarrow$  lien direct avec la maintenance aéronautique (flags pilote et capteurs, *calculateur de vol et actionneurs...)*

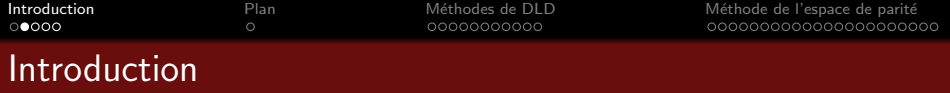

■ Exemple 1 : défaillances affectant les chaînes de commande de gouvernes

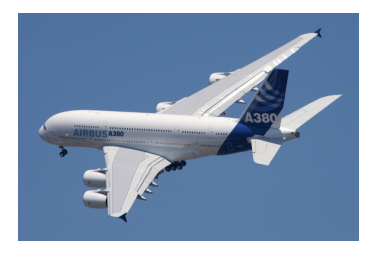

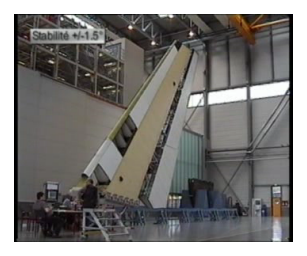

- Symptôme : oscillations indésirables affectant les gouvernes
- Conséquences : performance et qualité de vol dégradées, usure des actionneurs
- Cause : dysfonctionnement de composants électriques des boucles de commande
- $\Rightarrow$  Comment détecter au plus vite ce défaut en vol afin de changer d'actionneur ? *(chaque surface de contrˆole a deux actionneurs redondants)*

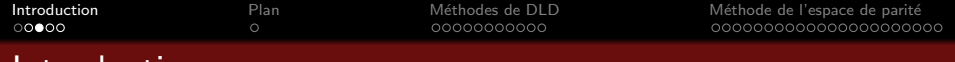

#### Introduction

Exemple 2 : défaillances affectant le véhicule de rentrée HL-20

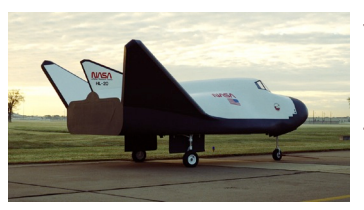

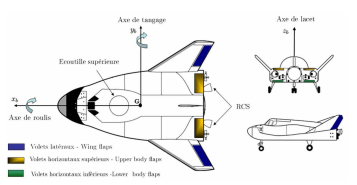

- concept de la NASA pour des missions spatiales habitées : transfert d'équipage vers la station spatiale internationale, maintenance de satellites...
- · objectifs : complément à l'USS shuttle orbiter à coût opérationnel réduit, sécurité de vol améliorée, possibilités d'atterrir sur des pistes conventionnelles
- a 7 surfaces de contrôle
- 2 centrales inertielles (accéléromètres et gyroscopes), 1 centrale aérodynamique (altitude, pression dynamique, vitesse), 1 GPS
- $\Rightarrow$  défauts actionneurs sur les volets latéraux *(blocage de la servo-commande, embard´ee due `a un dysfonctionnement du circuit hydraulique)*  $\Rightarrow$  défauts capteurs sur la centrale inertielle *(endommagement du capteur durant la phase hypersonique, biais, d´erive)*

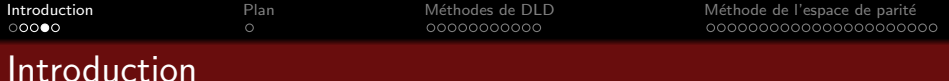

■ Exemple 3 : MICROSCOPE (MICRO-Satellite à traînée Compensée pour l'Observation du Principe d'Equivalence) du CNES

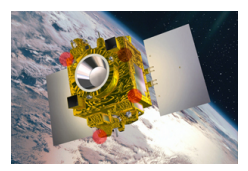

- minisatellite de 300 kg lancé le 25 avril 2016
- o objectif : tester le principe d'équivalence avec une meilleure précision que sur Terre (100 fois)
- instrument : constitué de deux accéléromètres différentiels identiques, chaque accéléromètre contient 2 étalons de masse cylindriques maintenus par commande au centre d'une cage par lévitation électrostatique
	- $\rightarrow$  un accéléromètre a des étalons de même matériau (Pt)
	- $\rightarrow$  l'autre accéléromètre a des étalons de masse différente (Pt/Ti)
- $\bullet \neq$  sur la commande des deux étalons  $\Rightarrow$  violation du principe d'équivalence
- **e** expérience sensible à des déviations de trajectoire  $\Rightarrow$  nécessité de détecter
	- $\rightarrow$  défauts actionneurs : blocage de diaphragmes parmi les 12 tuyères
	- $\rightarrow$  défauts capteurs : biais sur position et vitesse retournées par la centrale

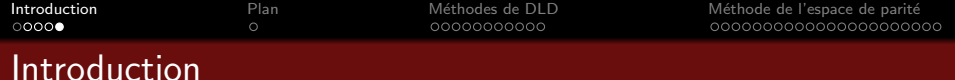

- Objectifs du cours
	- Vue d'ensemble des méthodes de détection et localisation de défauts utilisées dans le domaine aérospatial
	- **Focus sur les méthodes à base de modèles et notamment l'espace de parité**
	- Cas d'étude : détection de pannes en vol sur un quadricoptère

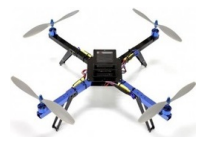

**a** Déroulement

- 8 séances de cours intégré
- 1 séance sur une annale d'examen
- 1 TP sur le cas d'étude
- Pré-requis
	- Connaissances basiques en représentation d'état et commande numérique
	- · Utilisation de MATLAB/SIMULINK

#### Plan du cours

#### 1) Vue d'ensemble des méthodes de détection et localisation de défauts

- Tâches de diagnostic (définitions)
- Approches basées sur la surveillance de signaux
- **•** Redondance matérielle
- Redondance analytique

#### Méthode de l'espace de parité

- Rappel sur les systèmes échantillonnés
- Espace de parité statique
- Espace de parité dynamique

### Plan du cours

#### 1) Vue d'ensemble des méthodes de détection et localisation de défauts

- Tâches de diagnostic (définitions)
- Approches basées sur la surveillance de signaux
- **•** Redondance matérielle
- Redondance analytique

#### Méthode de l'espace de parité

- Rappel sur les systèmes échantillonnés
- Espace de parité statique
- Espace de parité dynamique

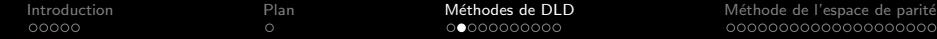

### Tâches de diagnostic (définitions)

#### **a** Tâche de détection de défauts

- Objectif : mettre en évidence l'occurence d'événements pouvant conduire à un fonctionnement anormal du système
- $\rightarrow$  il faut distinguer les *défauts* des *perturbations* qui écartent le système du fonctionnement désiré mais se produisent en fonctionnement normal
- Tˆache d'isolation *(ou localisation)*
	- · Objectif : circonscrire la faute à un composant ou sous-ensemble de composants (actionneurs, capteurs)
- Techniques de diagnostic de pannes
	- Techniques sans modèle
		- $\rightarrow$  approches basées sur la surveillance de signaux
		- $\rightarrow$  redondance matérielle
	- Techniques à base de modèles
		- $\rightarrow$  redondance analytique

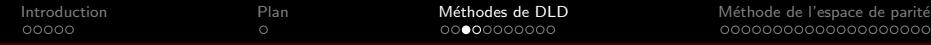

### Approches basées sur la surveillance de signaux

- **•** Hypothèses
	- Des grandeurs mesurables sont porteuses d'informations sur les défauts
- **•** Principe
	- Utiliser le traitement du signal pour surveiller si ces grandeurs se comportent normallement
- Analyse dans le domaine temporel
	- Amplitude (limit-value checking)
		- $\rightarrow$  si les grandeurs quittent un intervalle correspondant à un fonctionnement normal, une alarme est déclenchée
	-

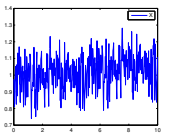

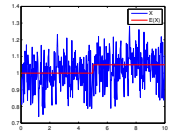

- Analyse dans le domaine fréquentiel
	- Densité spectrale de puissance

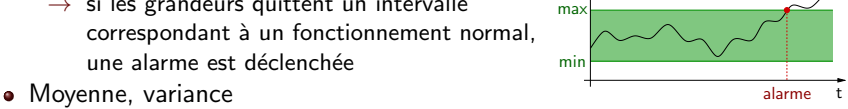

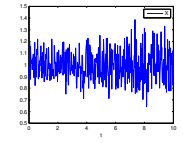

var.

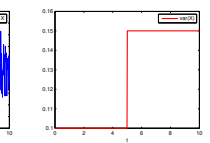

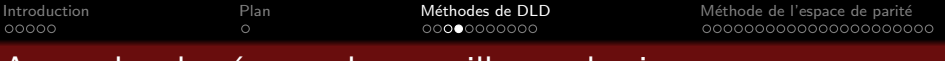

#### Approches basées sur la surveillance de signaux

• Exemple : sonde de température d'air du Mercure

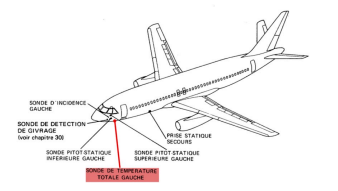

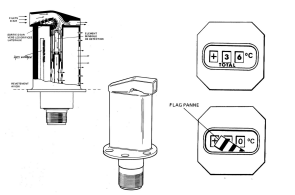

- Indication de température résulte de la mesure d'une résistance dont la valeur suit une loi connue dépendant de la température
- Gamme de mesure :  $[-99^{\circ}C, +50^{\circ}C]$

#### **•** Défaillances surveillées

- perte d'alimentation, court-circuit
- erreur dans le processus de mesure
- $\rightarrow$  par exemple quand la température quitte la *plage admissible*
- $\rightarrow$  détectée par un circuit électrique
- utilisation de l'AMM pour localiser la panne
- Avantage : simple à mettre en oeuvre
- **a** Inconvénients
	- pas efficace pour des plages de fonctionnement importantes
	- surcoût lié à la mise en place de chaînes de mesure supplémentaires

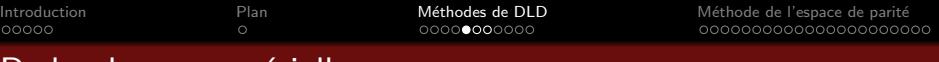

### Redondance matérielle

- **•** Principe
	- introduire des composants matériels additionnels identiques (redondants)
	- $\rightarrow$  défaut détecté si la sortie du composant original diffère de celle des composants redondants
- Redondance matérielle double
	- Composants critiques dupliqués

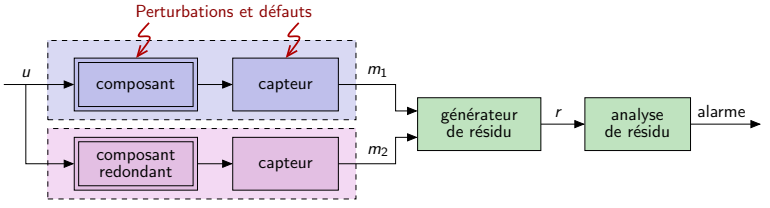

- $r = m_1 m_2$  est appelé signal de résidu
- · le résidu *r* est comparé à un seuil dépendant de la qualité de la mesure
- $\Rightarrow$  Le composant défaillant n'est pas isolé

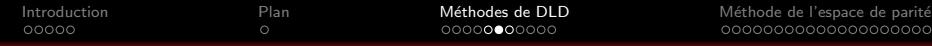

### Redondance matérielle

• Redondance matérielle triple

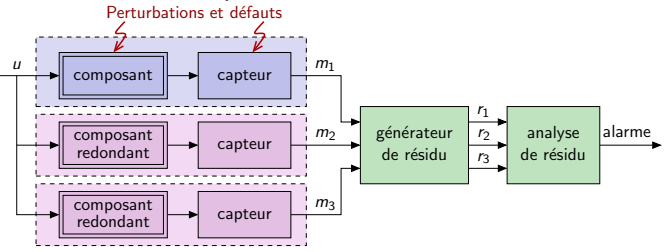

 $\bullet$  Trois signaux de résidu :  $r_1 = m_1 - m_2$ ,  $r_2 = m_1 - m_3$ ,  $r_3 = m_2 - m_3$ • Composant défaillant localisé par un voteur

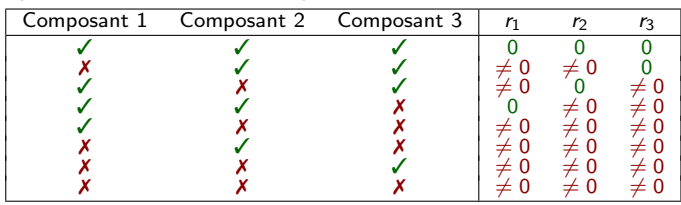

 $\Rightarrow$  isole un défaut unique

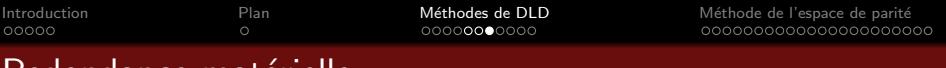

## Redondance materielle

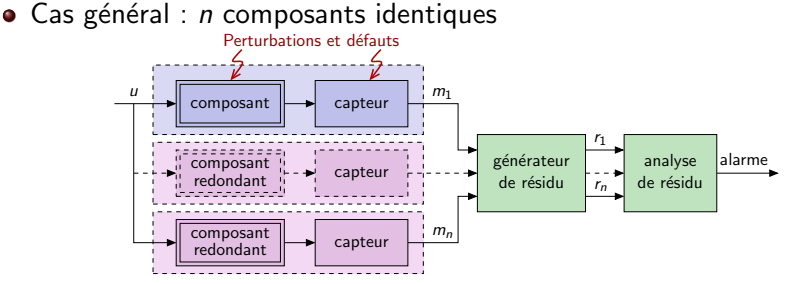

 $\rightarrow$  Composant défaillant isolé si au max.  $\left\lfloor\frac{n-1}{2}\right\rfloor$  apparaissent simultanément

- **Exemple : détection et localisation de défauts capteurs sur Airbus A380**  $\rightarrow$  angle d'attaque, vitesses de tangage/roulis/lacet...
- Avantages : simple à concevoir et à mettre en oeuvre
- Inconvénients ۰.
	- fautes affectant l'ensemble des composants non détectables *(perte d'alimentation, probl`eme de masse...)*
	- coût élevé (dont limités à un nombre réduit de composants clés)

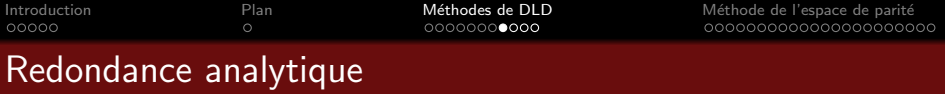

- **·** Idée générale
	- · redondance matérielle remplacée par 1 modèle implanté dans 1 calculateur
		- $\rightarrow$  utilisation des signaux connus (commande et mesure)
		- $\rightarrow$  nécessite un modèle du système *(actionneurs + procédé + capteurs)*

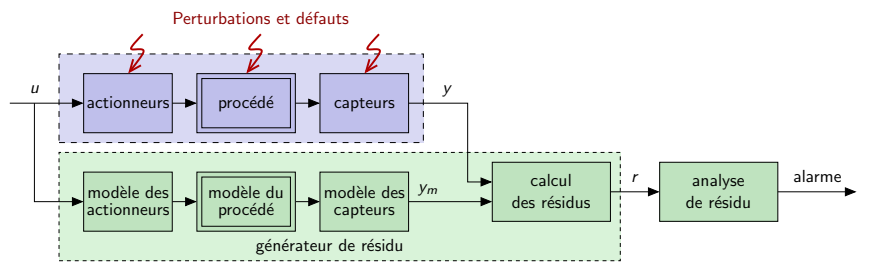

- comportement du système comparé en temps réel à celui de son modèle  $\rightarrow$  une différence peut être interprétée comme le symptôme d'un défaut
- Avantages :
	- pas de coût supplémentaire
	- simple à mettre en oeuvre (calculateur hébergeant la loi de commande)
	- permet de discriminer les effets de défauts et des perturbations

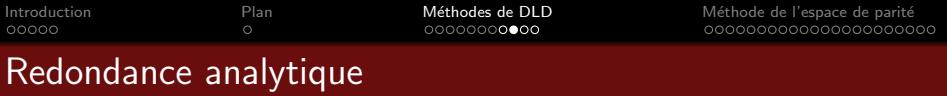

• Retour sur l'exemple 1 : défaillances de gouvernes

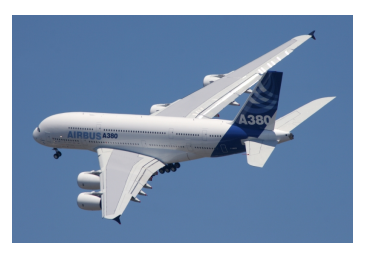

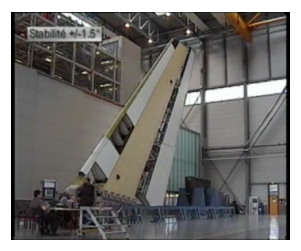

- Symptôme : oscillations indésirables affectant les gouvernes
- Conséquences : performance, qualité de vol, actionneurs dégradés...
- Cause : dysfonctionnement de composants électriques de commande
- ) Avant l'A380 : m´ethode bas´ee sur la surveillance de signaux *(sans mod`ele)*
- $\Rightarrow$  Programme A380 : redondance analytique car oscillations appartiennent à la bande passante de la loi de commande *(à base de modèle)*

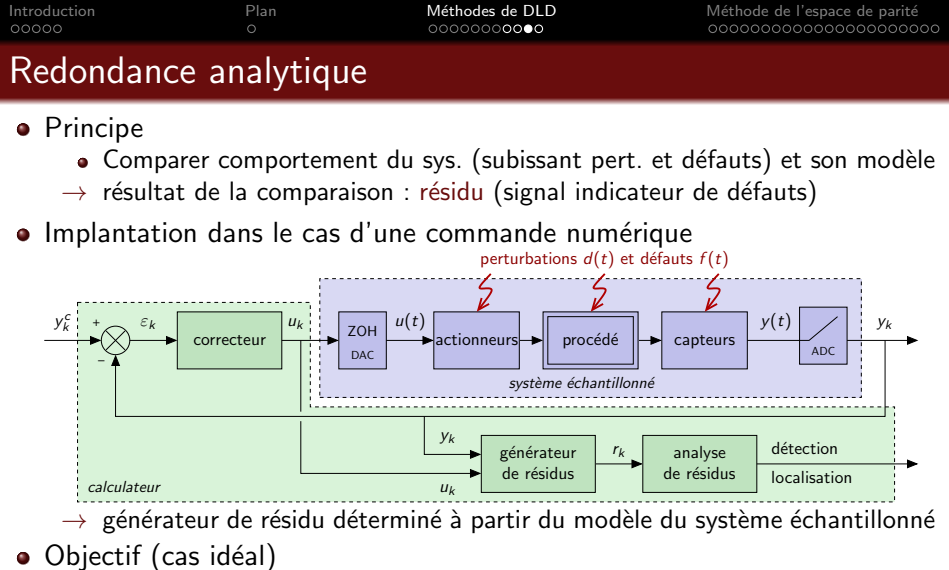

- - cas sans défaut :  $r_k = 0 \forall d_k$  cas défaillant :  $r_k \neq 0$
- 
- Objectif (cas réaliste)
	- $r_k$  doit être le plus sensible à  $d_k$  et le moins sensible à  $f_k$
	- **.** l'*analyse de résidu* génère l'alarme (seuil...) et isole le défaut 17/61

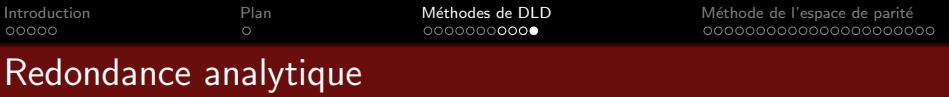

- Types de détectabilité
	- **·** Détectabilité faible
		- $\rightarrow$  résidu affecté par le défaut uniquement en régime transitoire

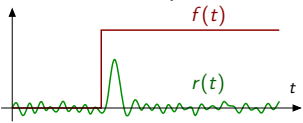

- $\bullet$  Détectabilité forte
	- $\rightarrow$  résidu affecté par le défaut en régime permanent

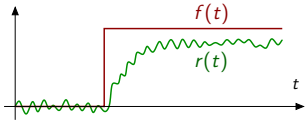

 $\Rightarrow$  Sinon, le défaut est qualifié de indétectable par le résidu

- Problème de diagnostic
	- · Étant donné un modèle du système échantillonné, comment déterminer un générateur de résidu et réaliser l'analyse des résidus obtenus ?
	- $\Rightarrow$  Méthodologie présentée dans ce cours : l'approche de l'espace de parité

#### Plan du cours

#### Vue d'ensemble des méthodes de détection et localisation de défauts

- Tâches de diagnostic (définitions)
- Approches basées sur la surveillance de signaux
- Redondance matérielle
- Redondance analytique

#### Méthode de l'espace de parité

- Rappel sur les systèmes échantillonnés
- Espace de parité statique
- Espace de parité dynamique

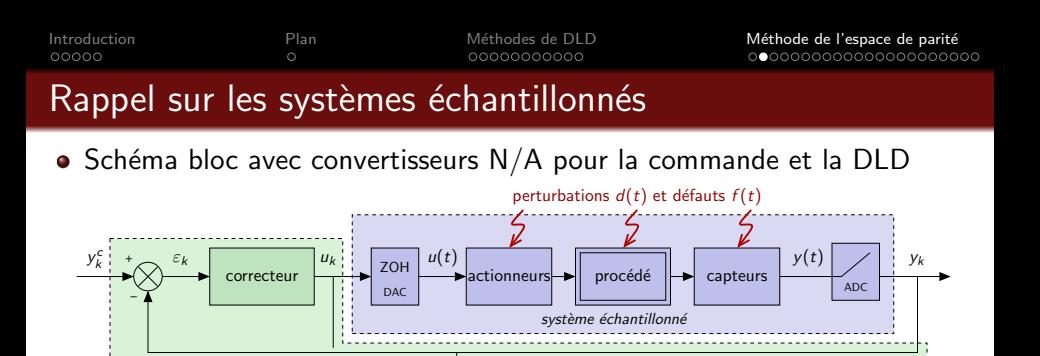

rk

analyse de résidus détection localisation

générateur de résidus

• actionneurs + procédé + capteurs  $\equiv \Sigma$  de représentation d'état  $\rightarrow \Sigma$  :  $\int \dot{x}(t) = \tilde{A}x(t) + \tilde{B}u(t)$  $y(t) = \tilde{C}x(t) + \tilde{D}u(t)$ • actionneurs + procédé + capteurs + CNA + CAN  $\equiv \Sigma_k$  $\rightarrow \Sigma_k$  :  $\int x(k+1) = Ax(k) + Bu(k) + B_d d(k) + B_f f(k)$ *y*(*k*) =  $Cx(k) + Du(k) + D_d d(k) + D_f f(k)$ avec  $A = e^{\tilde{A} T_e}, \ \ B = \int^{T_e}$  $\int_{0}^{+\epsilon} e^{\tilde{A}(T_e-\alpha)} \tilde{B} d\alpha$ ,  $C=\tilde{C}$ ,  $D=\tilde{D}$ 

yk

 $\mu$ 

calculateur

 $\rightarrow$  perturbations et défauts appliqués par hyp. au système échantillonné  $\frac{20/61}{20}$ 

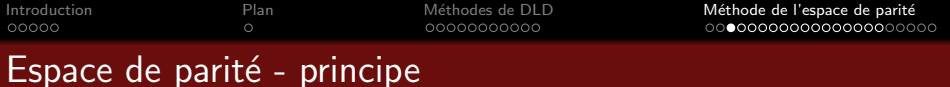

**•** Modèle

$$
\Sigma_k \begin{cases} x(k+1) & = Ax(k) + Bu(k) + B_d d(k) + B_f f(k) \\ y(k) & = Cx(k) + Du(k) + D_d d(k) + D_f f(k) \end{cases}
$$

- $x(k) \in \mathbb{R}^n$ : état,  $u(k) \in \mathbb{R}^m$ : commandes,  $y(k) \in \mathbb{R}^p$ : mesures
- $d(k) \in \mathbb{R}^{m_d}$  : perturbations,  $f(k) \in \mathbb{R}^{m_f}$  : défauts
- Objectif
	- Calculer  $r(k)$  en utilisant les signaux connus  $u(k)$ ,  $y(k)$  et le modèle  $\Sigma_k$
	- $r(k)$  doit être sensible aux défauts  $f(k)$  et robuste aux perturbations  $d(k)$
- **•** Principe de l'espace de parité statique
	- utiliser la redondance directe entre les signaux mesurés (au même instant) *(quand une variable mesur´ee peut ˆetre d´eduite des autres)*
		- $\rightarrow$  à l'instant *k*, *r*(*k*) généré à partir de *y*(*k*) et *u*(*k*) uniquement
		- $\Rightarrow$  espace de parité statique
	- utiliser la redondance temporelle entre mesures et entrées à des instants  $\neq$ 
		- $\rightarrow$  à l'instant *k*, *r*(*k*) généré à partir des mesures et entrées présentes et passées
		- $\Rightarrow$  espace de parité dynamique

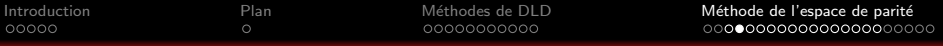

#### Espace de parité statique - exemples introductifs

- · Modèle ⌃*<sup>k</sup>*  $\int x(k+1) = Ax(k) + Bu(k) + B_d d(k) + B_f f(k)$  $y(k) = Cx(k) + Du(k) + D_d d(k) + D_f f(k)$ •  $x(k) \in \mathbb{R}^n$  : état,  $u(k) \in \mathbb{R}^m$  : commandes,  $y(k) \in \mathbb{R}^p$  : mesures •  $d(k) \in \mathbb{R}^{m_d}$ : perturbations,  $f(k) \in \mathbb{R}^{m_f}$ : défauts
- $\bullet$  Objectif : trouver  $r(k) = f(y(k))$  sensible uniquement aux défauts
- $Exemple 1: redondance matérielle$  $y(k) = \begin{bmatrix} y_1(k) \\ y_2(k) \end{bmatrix}$ *y*2(*k*) 1 =  $\lceil 1$ 1  $x(k) + \left[\frac{f_1(k)}{f(k)}\right]$  $f_2(k)$ 1  $\rightarrow f_i(k)$ : défaut sur le capteur *i*  $r(k) = y_1(k) - y_2(k) = x(k) + f_1(k) - x(k) - f_2(k) = \underbrace{f_1(k) - f_2(k)}_{\text{forme d'\'evaluation}}$  $\Rightarrow$   $r(k)$  peut détecter à la fois  $f_1(k)$  et  $f_2(k)$

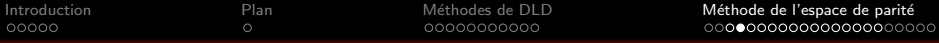

#### Espace de parité statique - exemples introductifs

• Modèle

$$
\Sigma_k : y(k) = Cx(k) + D_d d(k) + D_f f(k)
$$

- $x(k) \in \mathbb{R}^n$  : état,  $u(k) \in \mathbb{R}^m$  : commandes,  $y(k) \in \mathbb{R}^p$  : mesures
- $d(k) \in \mathbb{R}^{m_d}$ : perturbations,  $f(k) \in \mathbb{R}^{m_f}$ : défauts
- $\bullet$  Objectif : trouver  $r(k) = f(y(k))$  sensible aux défauts uniquement
- Exemple 2  $y(k) =$  $\sqrt{2}$ 6 6 6 6 4 *y*1(*k*) *y*2(*k*) *y*3(*k*) *y*4(*k*) *y*5(*k*) 3 7 7 7 7 5 =  $\sqrt{2}$ 6 6 6 6 4 101 121 202 102 222 3 7 7 7 7 5  $\sqrt{2}$ 4 *x*1(*k*) *x*2(*k*) *x*3(*k*) 1  $+$  $\sqrt{2}$ 6 6 6 6 4 0 0 0 1 1 2 0 0 0 0 1 7 7 7 7 5  $\lceil f_1(k) \rceil$  $f_2(k)$ 1
	- $\rightarrow f_1(k)$  affecte le capteur 3 et  $f_2(k)$  affecte les capteurs 2 et 3
		- Forme de calcul :  $\begin{cases} r_1(k) = 2y_1(k) y_3(k) \end{cases}$  $r_2(k) = y_1(k) + y_2(k) - y_5(k)$
	- $\rightarrow$  Exercice : déterminer la forme d'évaluation et vérifier que  $r_1(k)$  et  $r_2(k)$ sont indépendants de  $x(k)$  mais sensibles à  $f_1(k)$  et  $f_2(k)$
	- $\rightarrow$  est-il possible d'isoler les défauts à partir de ces résidus ?
	- méthode pour trouver les expressions de  $r_1/r_2 \Rightarrow$  espace de parité statique

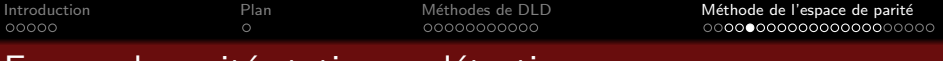

#### **•** Modèle

$$
\Sigma_k : y(k) = Cx(k) + D_d d(k) + D_f f(k)
$$

- $x(k) \in \mathbb{R}^n$  : état,  $u(k) \in \mathbb{R}^m$  : commandes,  $y(k) \in \mathbb{R}^p$  : mesures
- $\bullet$   $d(k) \in \mathbb{R}^{m_d}$  : perturbations,  $f(k) \in \mathbb{R}^{m_f}$  : défauts
- **•** Résidus obtenus comme combinaison linéaires des mesures

• 
$$
r(k) = Wy(k)
$$
 (forme de calcul)

- $\rightarrow$  *W* matrice de parité
- $\rightarrow$  déterminer *W* dans l'exercice précédent
- $\Rightarrow$  comment choisir *W* t.q. *r*(*k*) est sensible aux défauts uniquement ?
- **•** Forme d'évaluation du résidu

$$
\bullet \ \ r(k) = Wy(k) = WCx(k) + WDdd(k) + WDff(k)
$$

 $\rightarrow$  cas idéal (sans perturbation) :  $r_k = W C x(k) + W D_f f(k)$ 

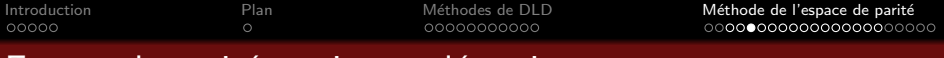

- **•** Calcul de la matrice de parité W
	- Forme d'évaluation (cas sans perturbation) :

 $r(k) = W Cx(k) + W D_f f(k)$ 

Contrainte de robustesse  $\bullet$ 

$$
\rightarrow f(k) = 0 \Rightarrow r(k) = 0 \text{ (pour tout } x(k))
$$

Contrainte de sensibilité aux défauts

$$
\rightarrow f(k) \neq 0 \Rightarrow r(k) \neq 0
$$

• Solution?

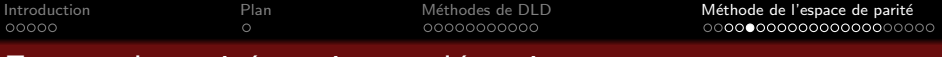

- **•** Calcul de la matrice de parité *W* 
	- Forme d'évaluation (cas sans perturbation) :

 $r(k) = W Cx(k) + W D_f f(k)$ 

**Contrainte de robustesse** 

$$
\rightarrow f(k) = 0 \Rightarrow r(k) = 0 \text{ (pour tout } x(k))
$$

Contrainte de sensibilité aux défauts

$$
\rightarrow f(k) \neq 0 \Rightarrow r(k) \neq 0
$$

• Solution?

$$
\Rightarrow \text{ which is a positive number of terms } V \text{ to } \pm \infty \text{ for all } V \text{ to } \pm \infty \text{ for all } V \text{ to } \pm \infty \text{ for all } V \text{ to } \pm \infty \text{ for all } V \text{ to } \pm \infty.
$$

- *W* est orthogonale *C*
- *W* existe si  $p > \text{rang}(C)$  (mesures redondantes),  $W \in \mathbb{R}^{(p-\text{rang}(C)) \times p}$

*Remarque : si toutes les colonnes C sont indépendantes*  $\Rightarrow$  *rang(C) = n*  $\Rightarrow$  *la condition devient*  $p > n$  (plus de mesures que de variables d'état)

#### Remarque

Le terme **parité** vient des bits de parité utilisé en informatique. Ces bits introduisent une redondance de sorte à détecter une erreur dans la transmission de données numériques.

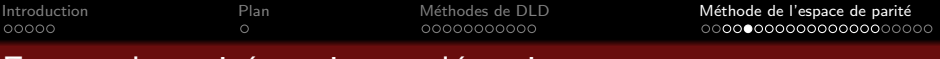

- Détectabilité et espace de parité ۰
	- Forme d'évaluation :  $r(k) = WCx(k) + WD_f f(k)$  avec W t.q.

 $W C = 0$ 

- $\rightarrow$  rappel : le défaut est détectable si  $\forall f(k) \neq 0 \Rightarrow r(k) \neq 0$
- $\Rightarrow$  sensibilité aux défauts non garantie
- Défaut détectable si  $WD<sub>f</sub>$  n'a pas de colonne nulle
	- $\Rightarrow$  vérification a posteriori
	- $\rightarrow$  remarque : si le défaut est détectable, il est fortement détectable

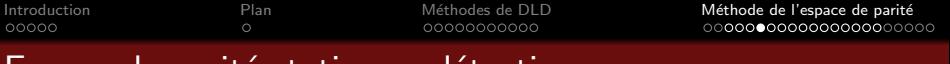

- Une méthode pour déterminer une matrice de parité
	- $\Rightarrow$  Objectif : trouver *W* t.q.  $W = 0$  avec  $C \in \mathbb{R}^{p \times n}$ ,  $p > n$ , rang(*C*) = *n*

**Q** partitionner 
$$
C = \begin{bmatrix} C_1 \\ C_2 \end{bmatrix}
$$
,  $C_1 \in \mathbb{R}^{n \times n}$ ,  $C_2 \in \mathbb{R}^{(p-n) \times n}$ 

- $\rightarrow$  si *C*<sub>1</sub> de rang plein, choisir  $W = \begin{bmatrix} C_2 C_1^{-1} & -I_{p-n} \end{bmatrix}$  (ainsi  $W C = 0$ )
- $\rightarrow$  sinon aller à l'étape 2
- 2 permuter les lignes de C t.q. les *n* premières lignes constituent une matrice de rang plein
- $^{\circ}$  partitionner  $\tilde{\mathcal{C}} = \begin{bmatrix} \tilde{\mathcal{C}}_1 \ \tilde{\mathcal{C}} \end{bmatrix}$  $\tilde{C}_2$  $\Bigg], \ \tilde{\mathcal{C}}_1 \in \mathbb{R}^{n \times n}, \ \tilde{\mathcal{C}}_2 \in \mathbb{R}^{(p-n) \times n} \quad \text{($ \tilde{\mathcal{C}}_1 $ est inversible)}$
- $\tilde{W}$  calculer  $\tilde{W} = \begin{bmatrix} \tilde{C}_2 \tilde{C}_1^{-1} & -I_{p-n} \end{bmatrix}$  (ainsi  $\tilde{W}\tilde{C} = 0$ )
- $\bullet$  retrouver W par permutation des colonnes de  $\tilde{W}$  de la même façon que les lignes de C ont été permutées
- $\Rightarrow$  W n'est pas unique (dépend par exemple des lignes choisies)
- $\rightarrow$  cette méthode garantit l'indépendance des  $p n$  équations de parité

*Remarque : si* rang(*C*) *< n, enlever des colonnes de C pour conserver uniquement* rang(*C*) *colonnes ind´ependantes*

• Calcul d'une matrice de parité avec MATLAB

- Objectif : trouver *W* t.q.  $WC = 0$  avec  $C \in \mathbb{R}^{p \times n}$ ,  $p > n$ , rang $(C) = n$ 
	- $\rightarrow$  *W* n'est pas unique
- Pour obtenir une solution unique, une contrainte est ajoutée
	- $\rightarrow$  les lignes de *W* doivent constituer une base orthonormée
- Le problème s'écrit

$$
\rightarrow \text{Trouver } W \text{ t.q. } \begin{cases} WC &= 0 \\ WW^T &= I_{p-n} \end{cases}
$$

• Solution obtenue en utilisant  $W=null(C')'$ 

 $\rightarrow$  Remarque : résultat différent de celui obtenu avec la méthode précédente

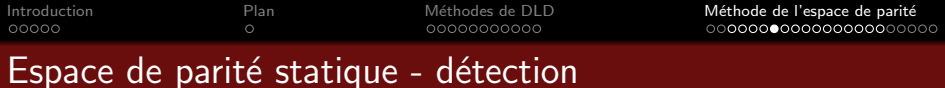

**•** Exercice

$$
\bullet \ y(k) = \begin{bmatrix} y_1(k) \\ y_2(k) \\ y_3(k) \\ y_4(k) \\ y_5(k) \end{bmatrix} = \begin{bmatrix} 1 & 0 & 1 \\ 1 & 2 & 1 \\ 2 & 0 & 2 \\ 1 & 0 & 2 \\ 2 & 2 & 2 \end{bmatrix} \begin{bmatrix} x_1(k) \\ x_2(k) \\ x_3(k) \end{bmatrix} + \begin{bmatrix} 0 & 0 \\ 0 & 1 \\ 1 & 2 \\ 0 & 0 \\ 0 & 0 \end{bmatrix} \begin{bmatrix} f_1(k) \\ f_2(k) \end{bmatrix}
$$

- Déterminer un matrice de parité W
- Trouver la forme d'évaluation du résidu
- 3 Ce résidu permet-il de détecter tous les défauts ?
- $\bigodot$  Même question avec un défaut supplémentaire  $f_3(k)$  affectant  $y_4(k)$  :

$$
\begin{bmatrix} y_1(k) \\ y_2(k) \\ y_3(k) \\ y_4(k) \\ y_5(k) \end{bmatrix} = \begin{bmatrix} 1 & 0 & 1 \\ 1 & 2 & 1 \\ 2 & 0 & 2 \\ 1 & 0 & 2 \\ 2 & 2 & 2 \end{bmatrix} \begin{bmatrix} x_1(k) \\ x_2(k) \\ x_3(k) \end{bmatrix} + \begin{bmatrix} 0 & 0 & 0 \\ 0 & 1 & 0 \\ 1 & 2 & 0 \\ 0 & 0 & 1 \\ 0 & 0 & 0 \end{bmatrix} \begin{bmatrix} f_1(k) \\ f_2(k) \\ f_3(k) \end{bmatrix}
$$

 $\rightarrow$  même exercice en utilisant MATLAB

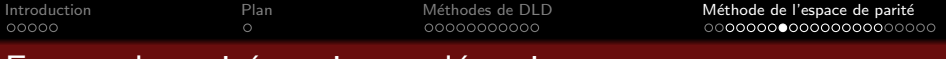

- Robustesse aux perturbations
	- $\bullet$  Modèle :  $y(k) = Cx(k) + D_d d(k) + D_f f(k)$
	- Résidu  $r(k) = WCx(k) + WD<sub>d</sub>d(k) + WD<sub>f</sub>f(k) = WD<sub>d</sub>d(k) + WD<sub>f</sub>f(k)$ avec  $W$  t.q.  $WC = 0$
	- · Vérification a posteriori de la robustesse

 $\rightarrow$  si  $WD_d = 0$ : insensibilité aux perturbations

Comment prendre en compte la robustesse a priori ?

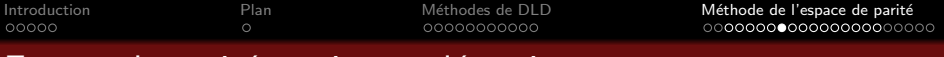

- Robustesse aux perturbations
	- $\bullet$  Modèle :  $y(k) = Cx(k) + D_d d(k) + D_f f(k)$
	- Résidu  $r(k) = WCx(k) + WD<sub>d</sub>d(k) + WD<sub>f</sub>f(k) = WD<sub>d</sub>d(k) + WD<sub>f</sub>f(k)$ avec *W* t.q.  $WC = 0$
	- · Vérification a posteriori de la robustesse
		- $\rightarrow$  si  $WD_d = 0$ : insensibilité aux perturbations
	- Comment prendre en compte la robustesse a priori ?
		- $\Rightarrow$  chosir *W* t.q.  $W$   $[C \quad D_d] = 0$

si une telle matrice *W* existe...

- $\rightarrow$  condition d'existence :  $p > \text{rang}(\begin{bmatrix} C & D_d \end{bmatrix})$
- $\rightarrow$  condition d'existence simplifiée :  $p > (n + m_d)$  (si  $\begin{bmatrix} C & D_d \end{bmatrix}$  de rang plein)
- si une telle matrice *W* n'existe pas
- $\rightarrow$  un résidu scalaire  $\bar{r}$  est calculé comme une combinaison linéaire des composantes de *r*
- $\Rightarrow$   $\bar{r}$  doit être le plus sensible aux défauts et le moins sensible aux perturbations

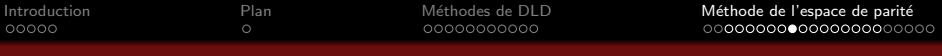

- Robustesse aux perturbations  $\bullet$ 
	- $\bullet$  Modèle :  $y(k) = Cx(k) + D_d d(k) + D_f f(k)$
	- Résidu  $r(k) = Wy(k) = WD<sub>d</sub>d(k) + WD<sub>f</sub>f(k)$  avec W t.q.  $WC = 0$
	- Objectif
		- $\rightarrow$  générer un résidu scalaire  $\bar{r}$  à partir des composantes de *r* :

 $\boxed{\overline{r}(k) = v^T r(k)} = v^T W D_d d(k) + v^T W D_f f(k)$  avec *W* tq  $W C = 0$  $v \in \mathbb{R}^{p-n}$  appelé *sélecteur* de résidu

- $\rightarrow$  v choisi t.q.  $\bar{r}$  le plus sensible à  $f$  et le moins sensible à *d*
- **·** Critère à minimiser
	- $\rightarrow$  *v* choisi de sorte à minimiser

$$
J = \frac{\|v^T W D_d\|_2^2}{\|v^T W D_f\|_2^2} = \frac{v^T W D_d D_d^T W^T v}{v^T W D_f D_f^T W^T v}
$$

• Sélecteur optimal vis-à-vis du critère *J* 

$$
\bullet \quad v^* = \arg\min_{v} \frac{v^T W D_d D_d^T W^T v}{v^T W D_f D_f^T W^T v}
$$

comment calculer  $v^*$  ?  $\Rightarrow$  théorème de Gantmacher

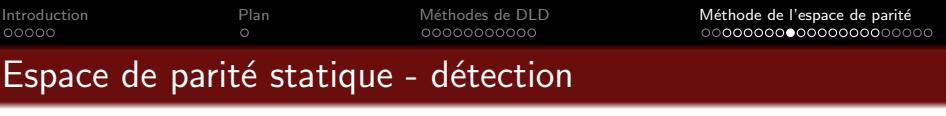

• Robustesse aux perturbations

Théorème de Gantmacher  $\qquad \qquad$  [Theory of matrices, 1961]

Le vecteur  $v^* = \arg\min_{v}$  $v^TMv$  $\frac{1}{\sqrt{N}}$  est le vecteur propre associé à la plus petite valeur propre  $\lambda_{min}$  du faisceau  $(M,N)$  et min  $v^T M v$  $\frac{V}{V^T N V} = \lambda_{min}$ 

- Rappel sur les faisceaux de matrices
	- Le faisceau associé aux matrices carrées  $M \in \mathbb{R}^{n \times n}$  et  $N \in \mathbb{R}^{n \times n}$ est l'ensemble de matrices  $P(\alpha) = M + \alpha N = (M, N), \alpha \in \mathbb{R}$
	- Valeurs propres de (*M, N*) :
	- $\rightarrow$   $(M, N)$  a *n* valeurs propres
	- $\rightarrow$  soit *q* le nombre de valeurs propres de *N*, alors  $(M, N)$  a *q* valeurs propres  $\acute{\text{e}}$ gales à  $+\infty$  et  $n-q$  valeurs propres finies
	- $\rightarrow$  les  $n q$  valeurs propres finies de  $(M, N)$  sont  $\lambda \in \mathbb{C}$  : det $(M \lambda N) = 0$

 $\bullet$  Vecteur propre  $V_i$  associé à la valeur propre  $\lambda_i : \boxed{V_i \in \mathbb{C}^n : MV_i = \lambda_i NV_i}$ 

 $\rightarrow$  si  $M = M^T$  et  $N = N^T \Rightarrow \lambda \in \mathbb{R}$ ,  $V_i \in \mathbb{R}^n$ 

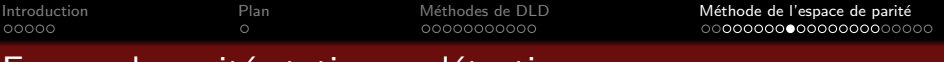

#### • Robustesse aux perturbations

• Résidu le plus sensible à *f* et le moins sensible à *d* :

$$
\Rightarrow \ \bar{r}(k) = v^{*T} r(k) = v^{T} W D_d d(k) + v^{T} W D_f f(k) \text{ avec } W \text{ tq } W C = 0
$$
  
\n
$$
\Rightarrow v^{*} = \arg \min_{v} \frac{v^{T} W D_d D_d^{T} W^{T} v}{v^{T} W D_f D_f^{T} W^{T} v}
$$

- Méthode pour trouver le sélecteur optimal
	- **1** Touver  $W$  t.g.  $WC = 0$
	- $2$  Déterminer les valeurs propres  $\lambda$  du faisceau  $(WD_dD_d^TW^{\mathcal T},WD_{f}D_{f}^TW^{\mathcal T})$
	- **3** Déterminer le vecteur propre  $v^*$  associé à la plus petite valeur propre  $\lambda_{min}$
- La valeur optimale du critère est  $\lambda_{min}$ :

$$
\rightarrow \min_{v} \frac{v^T W D_d D_d^T W^T v}{v^T W D_f D_f^T W^T v} = \lambda_{\text{min}}
$$

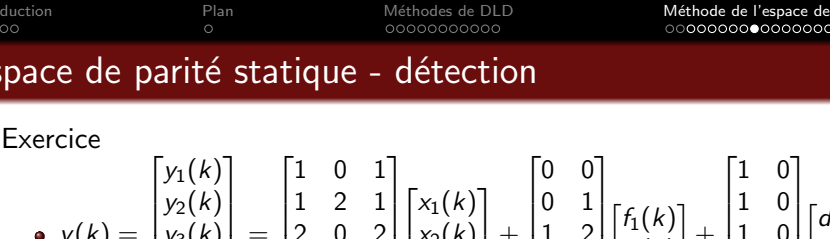

 $\begin{cases} y_3(\kappa) \\ y_4(\kappa) \end{cases}$ *y*5(*k*)  $\overline{\phantom{a}}$  $\begin{bmatrix} 2 & 0 & 2 \\ 1 & 0 & 2 \end{bmatrix}$ 222  $\overline{\phantom{a}}$ 4 *x*3(*k*)  $\begin{bmatrix} + & 1 & 2 \\ 0 & 0 & \end{bmatrix}$ 0 0  $\overline{\phantom{a}}$  $f_2(k)$ <sup> $+$ </sup> $\begin{bmatrix} 1 & 0 \\ 0 & 1 \end{bmatrix}$ 0 1  $\overline{\phantom{a}}$ *d*2(*k*)

 $\rightarrow$   $d_1(k)$  est un bruit affectant les mesures 1, 2 et 3

 $\rightarrow$   $d_2(k)$  est un bruit affectant les mesures 4 et 5

- **1** Rappeler la forme de calcul du résidu  $r(k) = Wy(k)$  insensible à  $x(k)$
- 2 Donner la forme d'évaluation de  $r(k)$  en fonction de  $d(k)$  et  $f(k)$ .
- $\bullet$  *r*(*k*) est il sensible à *d*(*k*)? Est-il possible de trouver un résidu insensible à *x*(*k*) et *d*(*k*) ?
- $\bigodot$  Déterminer  $\overline{r}(k)$  le plus sensible à  $f(k)$  et le moins sensible à  $d(k)$
- **3** Donner la forme d'évaluation de  $\bar{r}(k)$  en fonction de  $d(k)$  et  $f(k)$
- **6** Calculer la valeur du critère *J* pour  $r_1(k)$ ,  $r_2(k)$  et  $\bar{r}(k)$ . Conclure sur l'amélioration obtenue.
- $\rightarrow$  Vérifier les résultats avec MATLAB

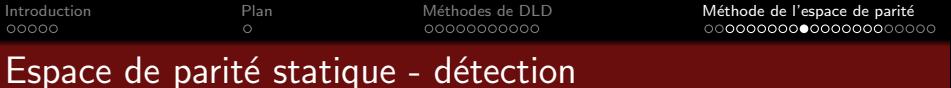

- Découplage par rapport à certains défauts
	- $\text{Mod\`{e}le} : y(k) = Cx(k) + D_f^+ f^+(k) + D_f^- f^-(k)$ 
		- $\rightarrow$  le résidu doit être le plus sensible aux défauts  $f^+(k)$
		- $\rightarrow$  le résidu doit être le moins sensible aux défauts  $f^-(k)$
	- Résidu obtenu en utilisant un sélecteur

$$
\Rightarrow r_{+}(k) = v_{+}^{*T} r(k) = v_{+}^{T} W D_{f}^{+} f^{+}(k) + v_{+}^{T} W D_{f}^{-} f^{-}(k) \text{ avec } W \text{ t.q. } W C = 0
$$
  
\n
$$
\Rightarrow v_{+}^{*} = \arg \min_{v_{+}} \frac{v_{+}^{T} W D_{f}^{-} (D_{f}^{-})^{T} W^{T} v_{+}}{v_{+}^{T} W D_{f}^{+} (D_{f}^{+})^{T} W^{T} v_{+}}
$$

• Méthode pour déterminer le sélecteur optimal

**1** Trouver *W* t.g.  $WC = 0$ 

**2** Déterminer les valeurs propres  $\lambda$  du faisceau  $(WD_f^-(D_f^-)^{\mathsf{T}} W^{\mathsf{T}}, WD_f^+(D_f^+)^{\mathsf{T}} W^{\mathsf{T}})$ 

 $\bf{3}$   $\rm{D}$ éterminer le vecteur propres  $\rm{v^*_+}$  associé à la plus petite valeur propre  $\lambda_{\sf{min}}$ 

- **a** Intérêt
	- $\rightarrow$  si un unique défaut  $f^+(k)$  est choisi, le résidu est le plus sensible à ce défaut
	- $\Rightarrow$  l'utilisation d'un lot de ce type de générateurs de résidus constitue une première approche du problème de localisation

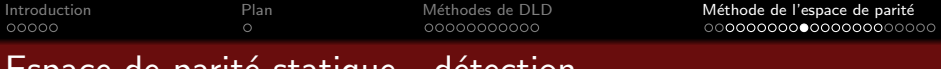

Exercice *(nouvelle matrice C)*

$$
\bullet \ y(k) = \begin{bmatrix} y_1(k) \\ y_2(k) \\ y_3(k) \\ y_4(k) \\ y_5(k) \end{bmatrix} = \begin{bmatrix} 1 & 2 & 1 \\ 1 & 0 & 2 \\ 1 & 1 & 1 \\ 1 & 0 & 1 \\ 2 & 0 & 2 \end{bmatrix} x(k) + \begin{bmatrix} 1 & 2 \\ 1 & 2 \\ 0 & 0 \\ 2 & 5 \\ 0 & 1 \end{bmatrix} \begin{bmatrix} f_1^-(k) \\ f_2^-(k) \end{bmatrix} + \begin{bmatrix} 1 \\ 0 \\ 3 \\ 1 \\ 1 \end{bmatrix} f^+(k)
$$

 $\rightarrow$  résidu doit être le plus sensible à  $f^+(k)$ 

 $\rightarrow$  résidu doit être le moins sensible à  $f_1^-(k)$  and  $f_2^-(k)$ 

- **1** Trouver *W* et donner la forme de calcul du résidu  $r(k) = Wy(k)$  insensible  $\lambda x(k)$
- **2** Est-il possible de trouver un résidu  $r(k)$  insensible à  $x(k)$  et  $f^-(k)$ ?
- **3** Trouver le résidu  $r_+(k)$  le + sensible à  $f^+(k)$  et le sensible à  $f^-(k)$

 $\rightarrow$  pour obtenir une solution unique, fixer la seconde composante de  $v^*_+$  à  $1$ 

- $\bigodot$  Donner la forme d'évaluation du résidu  $r_+(k)$  en fonction de  $f^+(k)$  et  $f^-(k)$
- **•** Calculer la valeur du critère *J* pour  $r_1(k)$ ,  $r_2(k)$  et  $r_+(k)$ . Conclure sur la qualité du résidu obtenu.

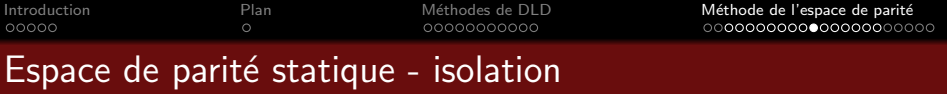

$$
\bullet \ \ r(k) = Wy(k) = WCx(k) + WD_f f(k) \n\rightarrow x(k) \in \mathbb{R}^n, \ f(k) \in \mathbb{R}^{mr}, \ r(k) \in \mathbb{R}^{p-\text{rang}(C)}, \ W \in \mathbb{R}^{(p-\text{rang}(C)) \times p} \ \text{t.q.} \ \ WC = 0
$$

- **•** Problème d'isolation
	- Après la détection du défaut (ici, un défaut est détecté quand  $r(k) \neq 0$ )
	- $\rightarrow$  connaissant  $r(k)$ , comment déterminer quel défaut s'est produit ?
	- $\Rightarrow$  quelle composante, parmi les  $m_f$  composantes de  $f(k)$ , n'est pas nulle?
- **•** Solution
	- Les résidus  $r(k)$  se déplacent dans un espace de dimension  $p \text{rang}(C)$ 
		- $\rightarrow$  la direction de  $r(k)$  est une signature d'un défaut donné
	- Les colonnes de  $WD_f$  constituent les  $m_f$  directions vers lesquelles  $r(k)$  est orienté en présence d'un défaut
		- $\rightarrow$  pour isoler le défaut, la direction de *r*(*k*) est calculée et comparée aux colonnes de *WD<sup>f</sup>*

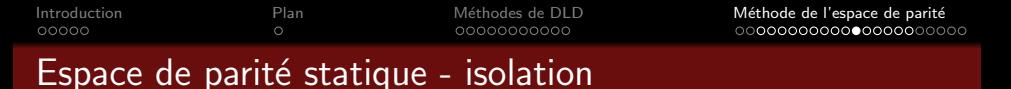

$$
\bullet \quad r(k) = Wy(k) = WCx(k) + WD_f f(k), \quad x(k) \in \mathbb{R}^n, \quad f(k) = \begin{bmatrix} f_1(k) \\ \vdots \\ f_m(k) \end{bmatrix} \in \mathbb{R}^{m_f}r(k) \in \mathbb{R}^{p - \text{range}(C)} \\ \rightarrow \quad W \in \mathbb{R}^{(p - \text{range}(C)) \times p} \text{ t.q. } \quad WC = 0, \quad W_{rf} = WD_f \in \mathbb{R}^{(p - \text{ring}(K)) \times m_f}, \quad W_{rf} = \begin{bmatrix} W_{rf}^{[1]} & \cdots & W_{rf}^{[m_f]} \end{bmatrix}
$$

- Méthode d'isolation dans le cas sans perturbation
	- analyse de l'orientation de  $r(k)$  par rapport aux directions données par  $WD<sub>f</sub>$
	- $\Rightarrow$  étude de la colinéarité de *r*(*k*) et des  $m_f$  vecteurs  $W_{rf}^{[i]} \in \mathbb{R}^{p-\text{rang}(C)}$

if  $r(k)$  est colinéaire à  $W_{rf}^{[i]} \Rightarrow$  défaut  $f_i$  isolé

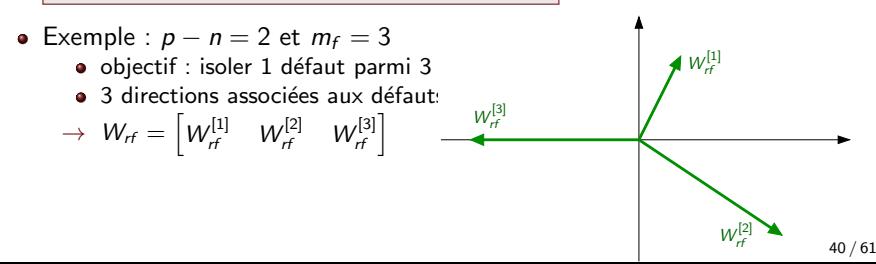

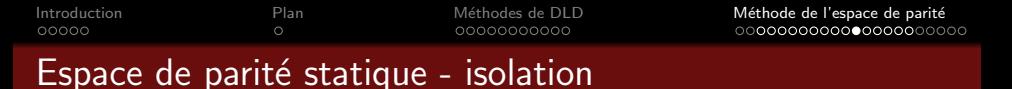

$$
\bullet \quad r(k) = Wy(k) = WCx(k) + WD_f f(k), \quad x(k) \in \mathbb{R}^n, \quad f(k) = \begin{bmatrix} f_1(k) \\ \vdots \\ f_m(k) \end{bmatrix} \in \mathbb{R}^{m_f}r(k) \in \mathbb{R}^{p - \text{range}(C)} \\ \rightarrow \quad W \in \mathbb{R}^{(p - \text{range}(C)) \times p} \text{ t.q. } \quad WC = 0, \quad W_{rf} = WD_f \in \mathbb{R}^{(p - \text{ring}(K)) \times m_f}, \quad W_{rf} = \begin{bmatrix} W_{rf}^{[1]} & \cdots & W_{rf}^{[m_f]} \end{bmatrix}
$$

- Méthode d'isolation dans le cas sans perturbation
	- analyse de l'orientation de  $r(k)$  par rapport aux directions données par  $WD<sub>f</sub>$
	- $\Rightarrow$  étude de la colinéarité de *r*(*k*) et des  $m_f$  vecteurs  $W_{rf}^{[i]} \in \mathbb{R}^{p-\text{rang}(C)}$

if  $r(k)$  est colinéaire à  $W_{rf}^{[i]} \Rightarrow$  défaut  $f_i$  isolé

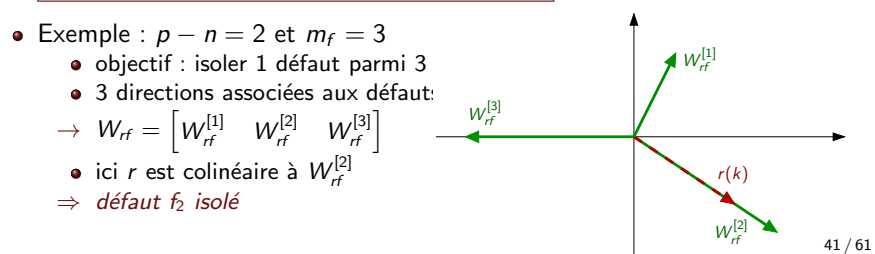

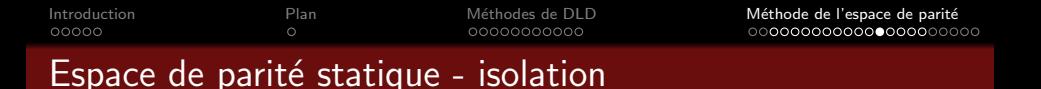

$$
\bullet \ \ r(k) = Wy(k) = WCx(k) + WD_f f(k), \ x(k) \in \mathbb{R}^n, f(k) = \begin{bmatrix} f_1(k) \\ \vdots \\ f_{m_f}(k) \end{bmatrix} \in \mathbb{R}^{m_f}r(k) \in \mathbb{R}^{p-\text{rang}(C)} \\ \rightarrow \ W \in \mathbb{R}^{(p-\text{rang}(C))\times n} \ \text{t.q.} \ \ WC = 0, \ \ W = \begin{bmatrix} W^{[1]} & \cdots & W^{[m_f]} \end{bmatrix}
$$

• Méthode d'isolation dans le cas sans perturbation

• Cas particulier : détection de défauts capteurs

• 
$$
f(k) = \begin{bmatrix} f_1(k) \\ \vdots \\ f_p(k) \end{bmatrix} \in \mathbb{R}^p \Rightarrow 1
$$
 défaut par capteur  
\n $\rightarrow D_f = I_p \Rightarrow W_{rf} = W$   
\n $\Rightarrow$  les *p* colonnes de *W* définissent les *p* directions associées aux défauts  
\n $\Rightarrow$  [si *r* est colinéaire à  $W^{[i]} \Rightarrow$  défaut capteur sur la *i*<sup>ème</sup> mesure]

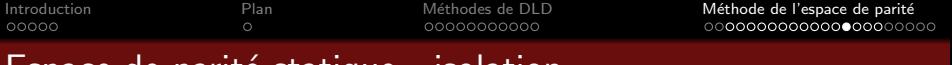

#### Espace de parit´e statique - isolation

- Expression du résidu dans le cas avec perturbation
	- $\bullet$  *r*(*k*) = *Wy*(*k*) = *WCx*(*k*) + *WD<sub>f</sub> f*(*k*) + *WD<sub>d</sub> d*(*k*)  $\rightarrow$   $r(k) \in \mathbb{R}^{p-\mathsf{range}(C)},$   $x(k) \in \mathbb{R}^n, f(k) \in \mathbb{R}^{m_f}, d(k) \in \mathbb{R}^{m_d},$   $W \in \mathbb{R}^{(p-\mathsf{range}(C))\times n}$  t.q.  $W\mathcal{C}=0$  $\rightarrow \;\; W_{\sf rf}\!=\!\!W\!D_{\sf f}\!\!=\!\!\Big[\!W_{\sf rf}^{[{\rm I\!I}]} \!\cdots\! W_{\sf rf}^{[m_{\sf f}]} \!\Big] \!\!\in\!\! \mathbb{R}^{(\!\rho-\text{rang}(\mathsf{C}))\!\times m_{\sf f}}\!,\!\!W_{\sf rd}\!\!=\!\!W\!D_{\sf d}\!\!=\!\!\Big[\!W_{\sf rd}^{[{\rm I\!I}]} \!\cdots\! W_{\sf rd}^{[m_{\sf d}]}\!\Big] \!\!\in\!\! \mathbb{R}^{(\!\rho-\text{rang}(\mathsf{C}))\!\times m_{\sf d}}$
- $\bullet$  Méthode d'isolation dans le cas avec perturbation
	- $\bullet$  orientation de  $r(k)$  dépend
		- $\rightarrow$  des  $m_f$  directions des défauts données par les colonnes  $W_f$
		- $\rightarrow$  des  $m_d$  directions des perturbations données par les colonnes de  $W_{rd}$

si  $r(k)$  est le plus colinéaire à  $W_{rf}^{[i]} \Rightarrow$  défaut  $f_i$  isolé

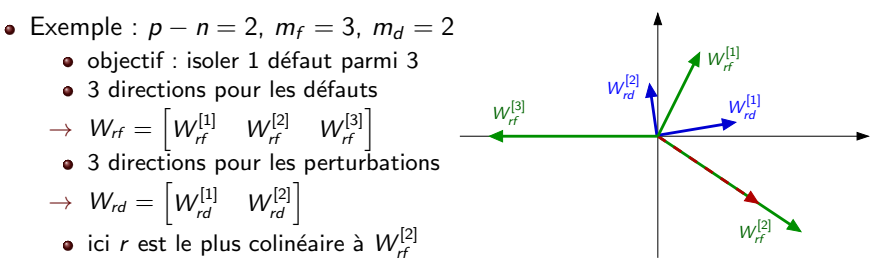

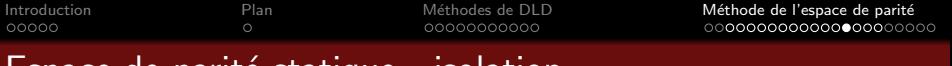

#### Espace de parit´e statique - isolation

- Expression du résidu dans le cas avec perturbation
	- $\bullet$  *r*(*k*) = *Wy*(*k*) = *WCx*(*k*) + *WD<sub>f</sub> f*(*k*) + *WD<sub>d</sub> d*(*k*)  $\rightarrow$   $r(k) \in \mathbb{R}^{p-\mathsf{range}(C)},$   $x(k) \in \mathbb{R}^n, f(k) \in \mathbb{R}^{m_f}, d(k) \in \mathbb{R}^{m_d},$   $W \in \mathbb{R}^{(p-\mathsf{range}(C))\times n}$  t.q.  $W\mathcal{C}=0$  $\rightarrow \;\; W_{\sf rf}\!=\!\!W\!D_{\sf f}\!\!=\!\!\Big[\!W_{\sf rf}^{[{\rm I\!I}]} \!\cdots\! W_{\sf rf}^{[m_{\sf f}]} \!\Big] \!\!\in\!\! \mathbb{R}^{(\!\rho-\text{rang}(\mathsf{C}))\!\times m_{\sf f}}\!,\!\!W_{\sf rd}\!\!=\!\!W\!D_{\sf d}\!\!=\!\!\Big[\!W_{\sf rd}^{[{\rm I\!I}]} \!\cdots\! W_{\sf rd}^{[m_{\sf d}]}\!\Big] \!\!\in\!\! \mathbb{R}^{(\!\rho-\text{rang}(\mathsf{C}))\!\times m_{\sf d}}$
- $\bullet$  Méthode d'isolation dans le cas avec perturbation
	- $\bullet$  orientation de  $r(k)$  dépend
		- $\rightarrow$  des  $m_f$  directions des défauts données par les colonnes  $W_f$
		- $\rightarrow$  des  $m_d$  directions des perturbations données par les colonnes de  $W_{rd}$

si  $r(k)$  est le plus colinéaire à  $W_{rf}^{[i]} \Rightarrow$  défaut  $f_i$  isolé

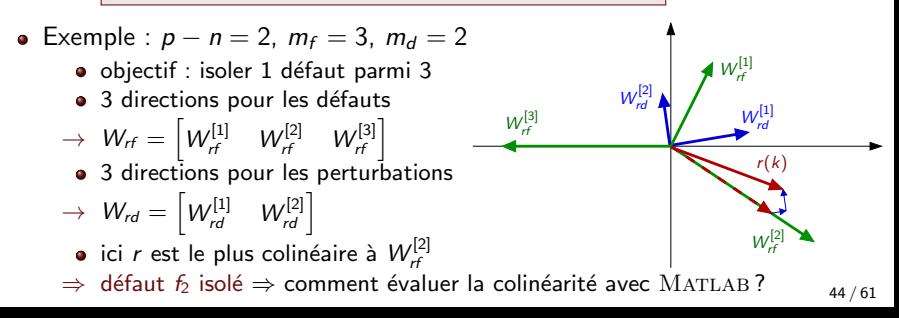

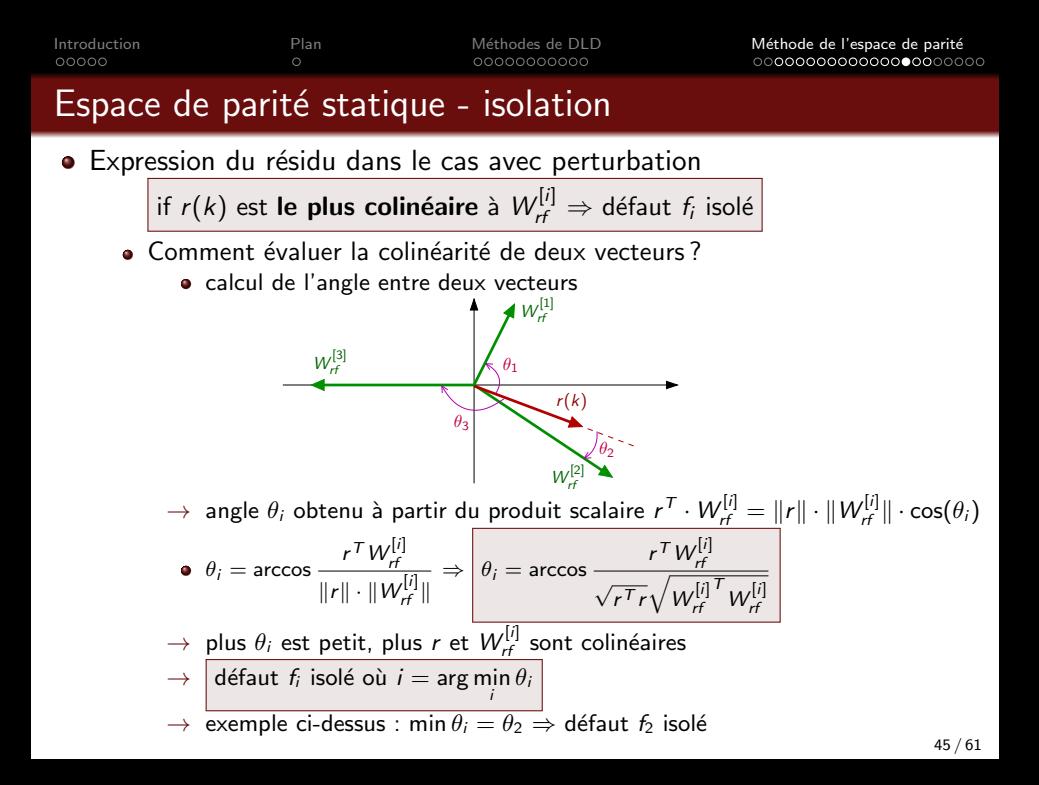

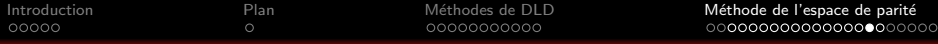

#### Static parity space - isolation

#### **•** Exercice

$$
\bullet \ y(k) = \begin{bmatrix} y_1(k) \\ y_2(k) \\ y_3(k) \\ y_4(k) \\ y_5(k) \end{bmatrix} = \begin{bmatrix} 1 & 0 & 1 \\ 1 & 2 & 1 \\ 2 & 0 & 2 \\ 1 & 0 & 2 \\ 2 & 2 & 2 \end{bmatrix} \begin{bmatrix} x_1(k) \\ x_2(k) \\ x_3(k) \end{bmatrix} + \begin{bmatrix} 0 & 0 \\ 0 & 1 \\ 1 & 2 \\ 0 & 0 \\ 0 & 0 \end{bmatrix} \begin{bmatrix} f_1(k) \\ f_2(k) \end{bmatrix} + \begin{bmatrix} 1 & 0 \\ 1 & 0 \\ 1 & 0 \\ 0 & 1 \\ 0 & 1 \end{bmatrix} \begin{bmatrix} d_1(k) \\ d_2(k) \end{bmatrix}
$$

 $\rightarrow$   $d_1(k)$  est un bruit affectant les mesures 1, 2 et 3

 $\rightarrow$   $d_2(k)$  est un bruit affectant les mesures 4 et 5

- **1** Rappeler la forme de calcul du résidu  $r(k) = Wy(k)$  insensible à  $x(k)$ . 2 Donner la forme d'évaluation de  $r(k)$  en fonction de  $d(k)$  et  $f(k)$  et préciser les valeurs des matrices  $W_{rd} = WD_d$  et  $W_{rf} = WD_f$ .
- $\bullet$  Un défaut se produit à l'instant  $k = 50$ ,  $r(60) = \begin{bmatrix} -2.09 \ 1.44 \end{bmatrix}$ . Isoler le défaut en utilisant une approche graphique.
- $\bullet$  Confirmer la conclusion en calculant les angles  $\theta_i$ .
- *Vérifier les résultats en utilisant* MATLAB

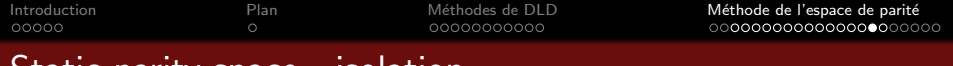

#### Static parity space - isolation

#### **•** Exercice

- $\bullet$  Prise en compte de l'évolution temporelle de  $r(k)$ 
	- $\bullet$  un autre défaut conduit à la séquence de résidus  $r(k)$  ci-dessous

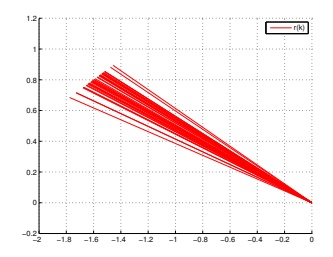

 $\rightarrow$  Quel défaut se produit ?

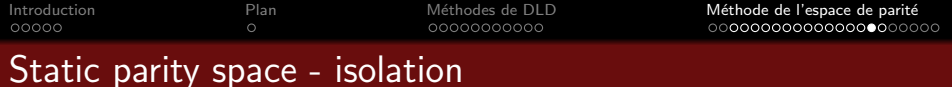

#### **•** Exercice

- $\bullet$  Prise en compte de l'évolution temporelle de  $r(k)$ 
	- $\bullet$  un autre défaut conduit à la séquence de résidus  $r(k)$  ci-dessous

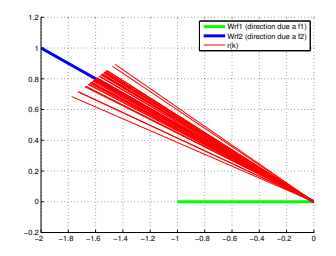

 $\rightarrow$  Quel défaut se produit ?  $\Rightarrow$   $f_2$  isolé  $(r(k)$  orienté selon  $W^{[2]}_{rf}$ 

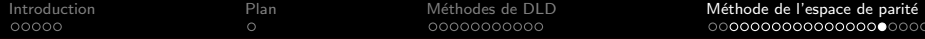

#### Espace de parité statique - récapitulatif

- $\mathsf{Mod}\text{éle}: y(k) = \mathsf{C}\mathsf{x}(k) + D_d d(k) + D_f f(k)$ ,  $y \in \mathbb{R}^p, \mathsf{x} \in \mathbb{R}^n, d \in \mathbb{R}^{m_d}, f \in \mathbb{R}^{m_d}$
- Résidu :  $r(k) = Wy(k) = WCx(k) + WD<sub>d</sub>d(k) + WD<sub>f</sub>f(k)$
- Insensibilité à l'état : trouver *W* t.q.  $WC = 0$  ( $W \in \mathbb{R}^{(p-\text{rang}(C))\times n}$ )
- Sensibilité aux défauts vérifiée a posteriori : colonne *i* de *WD*<sub>f</sub> non nulle  $\Rightarrow$  défaut *f*<sub>*i*</sub> détectable avec *r*(*k*)
- Robustesse parfaite aux perturbations : trouver  $W$  t.q.  $W\begin{bmatrix} \mathcal{C} & D_d \end{bmatrix} = 0$
- Résidu le pus sensible aux défauts et le moins sensible aux perturbations :  $\bar{r}(k) = v^T W_V(k)$  (*v* obtenue avec le théorème de Gantmacher)
- $\bullet$  Isolation : *r* le plus colinéaire à la colonne *i* de  $WD_f \Rightarrow f_i$  isolé
- Limitations de l'approche de l'espace de parité statique
	- $\rightarrow$  limité à la détection/localisation des pannes capteurs uniquement
	- $\rightarrow$  que faire si W n'existe pas? (pas de redondance directe entre les mesures)

 $\Rightarrow$  Une solution : utiliser la redondance temporelle entre commandes et mesures à différents instants  $\Rightarrow$  espace de parité dynamique

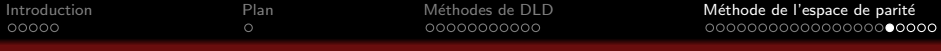

#### Espace de parité dynamique - principe

**•** Modèle ⌃*<sup>k</sup>*  $\int x(k+1) = Ax(k) + Bu(k) + B_d d(k) + B_f f(k)$ *y*(*k*) =  $Cx(k) + Du(k) + D_d d(k) + D_f f(k)$  $\lambda \in \mathbb{R}^n$ ,  $\mathsf{y} \in \mathbb{R}^p$ ,  $\mathsf{u} \in \mathbb{R}^m$ ,  $\mathsf{d} \in \mathbb{R}^{m_d}$ ,  $\mathsf{f} \in \mathbb{R}^{m_f}$ 

• Idée

• utiliser la redondance temporelle liant commandes/mesures à  $\neq$  instants  $\rightarrow$  mesures  $y(k)$  et commandes  $u(k)$  collectées sur une fenêtre temporelle

 $\bullet$  Modèle sur la fenêtre temporelle  $[k - s, k]$ 

 $Y(k-s,k) = \Phi_U(s)U(k-s,k) + Q_o(s)x(k-s) + \Phi_D(s)D(k-s,k) + \Phi_F(s)F(k-s,k)$ 

 $\rightarrow$  s : taille de la fenêtre temporelle

$$
\rightarrow Y(k-s, k) = \begin{bmatrix} y(k-s) \\ y(k-s+1) \\ \vdots \\ y(k) \end{bmatrix}, U(k-s, k) = \begin{bmatrix} u(k-s) \\ u(k-s+1) \\ \vdots \\ u(k) \end{bmatrix}, D(k, s) = \cdots
$$
  
\n
$$
\rightarrow \text{ exercise : trouver les expressions de } \Phi_U(s), Q_o(s), \Phi_D(s) \text{ et } \Phi_F(s)
$$
  
\n(approche récursive pour déterminer  $y(k-s)$ , puis  $y(k-s+1) \dots$ )

50 / 61

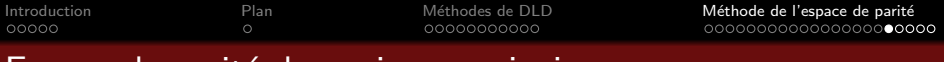

#### Espace de parit´e dynamique - principe

• Modèle

• 
$$
\Sigma_k
$$
 
$$
\begin{cases} x(k+1) = Ax(k) + Bu(k) + B_d d(k) + B_f f(k) \\ y(k) = Cx(k) + Du(k) + D_d d(k) + D_f f(k) \end{cases}
$$

 $\bullet$  Modèle sur la fenêtre temporelle  $[k - s, k]$ 

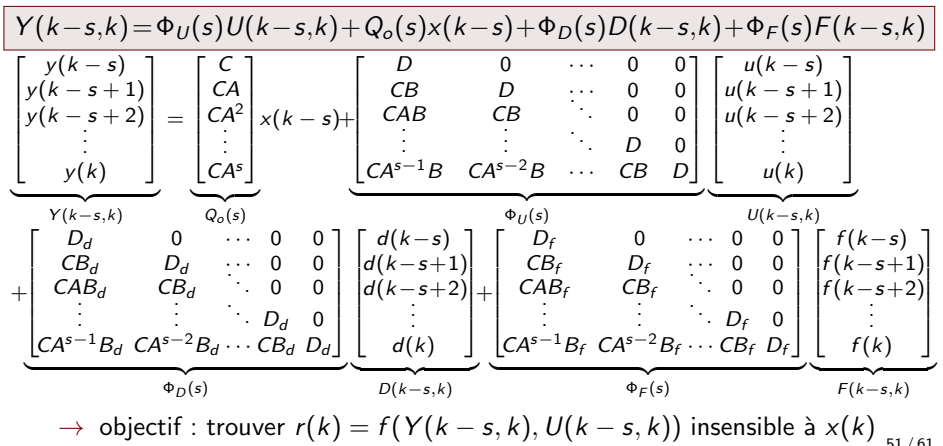

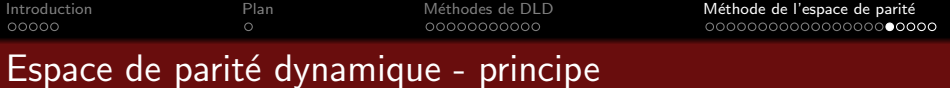

 $\bullet$  Modèle sur la fenêtre temporelle [ $k - s, k$ ]  $Y(k-s,k) = \Phi_U(s)U(k-s,k) + Q_o(s)x(k-s) + \Phi_D(s)D(k-s,k) + \Phi_F(s)F(k-s,k)$ 

• Résidu obtenu par combinaison linéaire des commandes et mesures collectées

$$
\bullet \left[ r(k) = W(Y(k-s,k) - \Phi_U(s)U(k-s,k)) \right]
$$
 (forme de calcul)

- $\rightarrow$  tire parti de la redondance temporelle entre *u* et *y* à différents instants
- $\Rightarrow$  inter-redondance

#### Remarque

 $\bullet$  Des résidus scalaires  $\tilde{r}_i(k)$  peuvent être générés en utilisant une unique mesure  $y_i(k) \Rightarrow$  auto-redondance

$$
\rightarrow \tilde{r}_j(k) = \tilde{W}_j \left( \tilde{Y}_j(k-s,k) - \tilde{\Phi}_U^j(s)U(k-s,k) \right)
$$
  
\n
$$
\tilde{Y}_j(k-s,k) = \tilde{\Phi}_U^j(s)U(k-s,k) + \tilde{Q}_o^j(s)x(k-s) + \tilde{\Phi}_D^j(s)D(k-s,k) + \tilde{\Phi}_F^j(s)F(k-s,k)
$$
  
\n
$$
\rightarrow \tilde{\Phi}_U^j(s), \tilde{Q}_o^j(s), \tilde{\Phi}_O^j(s), \tilde{\Phi}_F^j(s)
$$
 *obtenues en remplacant C, D, D<sub>d</sub>, D<sub>f</sub> par leur j<sup>ème</sup> ligne*

- $\rightarrow \; \tilde{\Phi}^j_U(s)$ , $\tilde{Q}^j_o(s)$ , $\tilde{\Phi}^j_P(s)$ , $\tilde{\Phi}^j_F(s)$  obtenues en remplaçant  $C$ , $D$ , $D_d$ , $D_f$  par leur j
- $\Rightarrow$  permet d'aborder le problème de localisation

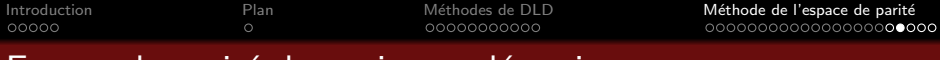

#### Espace de parit´e dynamique - d´etection

- $\bullet$  Modèle sur la fenêtre temporelle  $[k s, k]$ 
	- $Y(k-s,k) = \Phi_{11}(s)U(k-s,k) + Q_{0}(s)x(k-s) + \Phi_{12}(s)D(k-s,k) + \Phi_{13}(s)F(k-s,k)$
- Forme de calcul

$$
\bullet \left[ r(k) = W\left(Y(k-s,k) - \Phi_U(s)U(k-s,k)\right) \right]
$$

**•** Forme d'évaluation

$$
\bullet \quad r(k) = WQ_o(s)x(k-s) + W\Phi_D(s)D(k-s,k) + W\Phi_F(s)F(k-s,k)
$$

- Insensibilité à l'état
	- $r(k)$  insensible à l'état si  $W$  t.q.

$$
\big| \, W Q_o(s) = 0 \, \big| \,
$$

- condition d'existence : *W* existe si  $p(s + 1) > \text{rang}(Q_o(s))$
- $\rightarrow \mathcal{W} \in \mathbb{R}^{(p(s+1)-\text{rang}(Q_o(s)))\times p(s+1)}$
- $\rightarrow$  W déterminée avec la même méthode que pour l'espace de parité statique

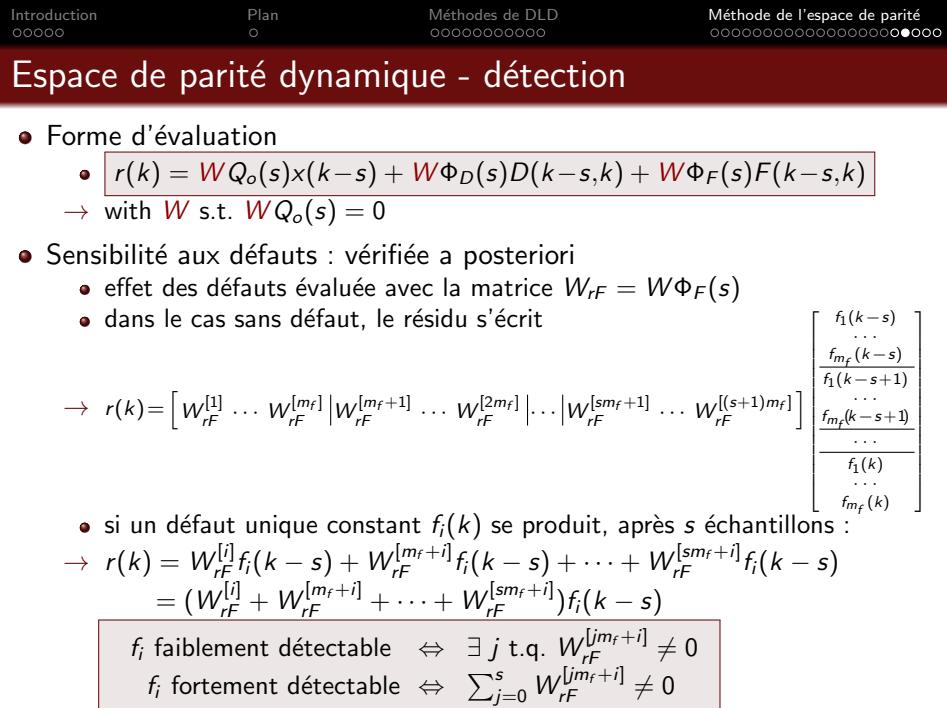

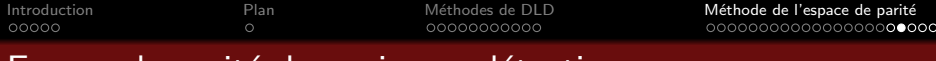

#### Espace de parit´e dynamique - d´etection

- **•** Forme d'évaluation
	- $\bullet$   $r(k) = WQ_0(s)x(k-s) + W\Phi_D(s)D(k-s,k) + W\Phi_F(s)F(k-s,k)$
	- $\rightarrow$  avec *W* t.g.  $WQ_o(s)=0$
- Robustesse aux perturbations : vérifiée a posteriori
	- $\bullet$  effet des perturbations évalué en utilisant  $W_{rD} = W \Phi_D(s)$

résidu insensible à *d<sub>i</sub>* si <u>toutes</u> les colonnes  $W^{[i]}_{rD}, W^{[m_d+i]}_{rD}, \cdots, W^{[sm_d+i]}_{rD}$  sont nulles

- Robustesse parfaite aux perturbations : contrainte imposée a priori
	- $\mathsf{c}$ hoisir *W* t.a.  $W \Phi_D(s) = 0 \Rightarrow \mathsf{c}$ hoisir *W* t.q.  $W \left[Q_o(s) \quad \Phi_D(s)\right] = 0$
	- $\mathsf{une}$  telle matrice  $\mathsf{\mathcal{W}}$  existe si  $\mathsf{\mathcal{p}}(s+1) > \mathsf{rang}\left(\left[\mathsf{Q}_{o}(s) \quad \Phi_{D}(s)\right]\right)$
	- $\rightarrow$  condition rarement satisfaite
	- $\Rightarrow$  recherche du résidu le plus sensible aux défauts et le moins sensible aux perturbations

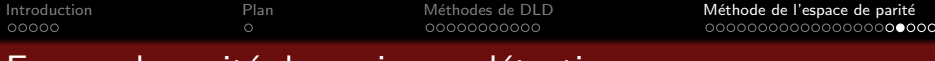

#### Espace de parit´e dynamique - d´etection

#### **•** Forme d'évaluation

•  $r(k) = WQ_0(s)x(k-s) + W\Phi_D(s)D(k-s,k) + W\Phi_F(s)F(k-s,k)$ 

$$
\rightarrow \text{ avec } W \text{ t.q. } WQ_o(s) = 0
$$

Résidu le plus sensible aux défauts et le moins sensible aux perturbations .

 $\bullet$  résidu scalaire obtenu par combinaison linéaire des composantes de  $r(k)$ 

$$
\rightarrow \left| \overline{r}(k) = v^T r(k) \right| = v^T W \Phi_D(s) D(k-s,k) + v^T W \Phi_F(s) F(k-s,k)
$$

• choix du sélecteur optimal  
\n
$$
\rightarrow v^* = \arg\min_{v} \frac{\|v^T W \Phi_D(s)\|_2^2}{\|v^T W \Phi_F(s)\|_2^2} = \arg\min_{v} \frac{v^T W \Phi_D(s) \Phi_D^T(s) W^T v}{v^T W \Phi_F(s) \Phi_F^T(s) W^T v}
$$

method to dertermine  $v^*$ 

• Déterminer 
$$
W
$$
 t.q.  $WQ_0(s) = 0$ 

- $\bullet$  Calculer les valeur propres  $\lambda$  du faisceau  $(W\Phi_D(s)\Phi_D^{\mathcal T}(s)W^{\mathcal T}\!,\! W\Phi_F(s)\Phi_F^{\mathcal T}(s)W^{\mathcal T}\!)\,,$
- 3 Calculer le vecteur propre  $v^*$  associé à la plus petite valeur propre  $\lambda_{min}$

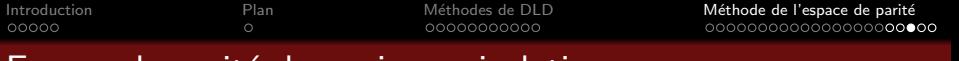

#### Espace de parit´e dynamique - isolation

- Localisation de défauts dans le cas sans perturbation
	- espace de parité statique (rappel)
		- $\rightarrow$  forme d'évaluation du résidu :  $r(k) = WD_f f(k)$
		- $\rightarrow$  faute unique  $f_i(k) \Rightarrow r(k)$  orienté selon la *i*<sup>th</sup> colonne de *WD<sub>t</sub>*
		- $\rightarrow f_i(k)$  varie  $\Rightarrow$  amplitude de  $r(k)$  change mais pas sa direction
	- espace de parité dynamique
		- $\rightarrow$  forme d'évaluation du résidu :

$$
r(k) = W\Phi_F(s)F(k-s,k) = W_{rF}F(k-s,k)
$$

$$
\rightarrow r(k) = \left[W_{rF}^{[1]} \cdots W_{rF}^{[m_f]} \middle| W_{rF}^{[m_f+1]} \cdots W_{rF}^{[2m_f]} \middle| \cdots \middle| W_{rF}^{[sm_f+1]} \cdots W_{rF}^{[(s+1)m_f]} \right] \underbrace{\left[\begin{array}{c} f_1(k-s) \\ \vdots \\ f_k(k-s+1) \\ f_k(k-s+1) \\ \hline \vdots \\ f_m(k) \end{array}\right]}_{f_1(k)}\n\rightarrow f_i(k) \text{ varies} \Rightarrow amplitude \text{ reorientation of } r(k) \text{ variant}
$$
\n  
\n(selon les directions  $W_{rF}^{[i]}, W_{rF}^{[i+m_f]}, \cdots, W_{rF}^{[i+m_f]})$ 

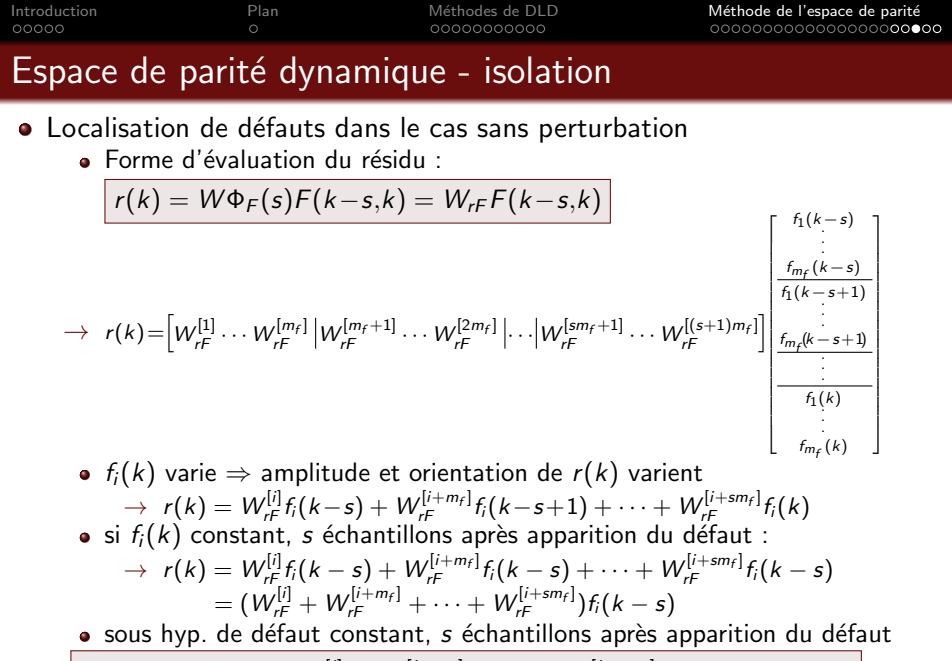

$$
\boxed{\mathsf{si} \; r(k) \; \text{colinéaire à} \; W_{rF}^{[i]} + W_{rF}^{[i+m_f]} + \cdots + W_{rF}^{[i+sm_f]} \Rightarrow \mathsf{defaut} \; f_i \; \text{isol\'e}}
$$

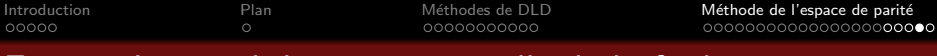

#### Espace de parité dynamique - taille de la fenêtre

- $\bullet$  Forme d'évaluation sur la fenêtre temporelle [ $k s, k$ ]
	- $r(k) = WQ_o(s)x(k-s) + W\Phi_D(s)D(k-s,k) + W\Phi_F(s)F(k-s,k)$
- Taille de la fenêtre dépend du cahier des charges
	- insensibilité à l'état
		- *W* t.q.  $WQ_o(s) = 0$  existe si  $p(s + 1) > \text{rang}(Q_o(s))$
		- $\rightarrow$  choix itératif de *s* (*s* augmenté jusqu'à satisfaire cette condition  $\Rightarrow$  *s*<sub>min</sub>)
	- insensibilité aux perturbations
		- $W$  t.q.  $W$   $[Q_o(s)$   $\Phi_D(s)] = 0$  existe si  $p(s+1) > \text{rang}$   $([Q_o(s) \Phi_D(s)])$
		- $\rightarrow$  choix itératif de *s*
	- résidu le plus sensible aux défauts et le moins sensible aux perturbations

• 
$$
\vec{r}(k) = v^T r(k)
$$
 avec *v* minimisant  $J(s, v) = \frac{\|v^T W \Phi_D(s)\|_2^2}{\|v^T W \Phi_F(s)\|_2^2}$ 

- $\rightarrow$  critère  $J(s, v)$  décroît quand *s* augmente
- $\rightarrow$  augmenter *s* jusqu'à satisfaire la condition de robustesse

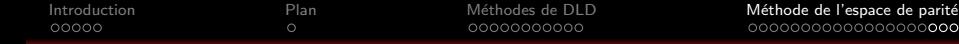

#### Espace de parité dynamique - Exercice

$$
\begin{bmatrix} x_1(k+1) \\ x_2(k+1) \end{bmatrix} = \begin{bmatrix} 0.8 & 0.2 \\ 0 & 0.9 \end{bmatrix} \begin{bmatrix} x_1(k) \\ x_2(k) \end{bmatrix} + \begin{bmatrix} 0 \\ 0.1 \end{bmatrix} u(k) + \begin{bmatrix} 1 & 0 \\ 1 & 0 \end{bmatrix} \begin{bmatrix} d_1(k) \\ d_2(k) \end{bmatrix} + \begin{bmatrix} 0 & 0 & 0 \\ 0.1 & 0 & 0 \end{bmatrix} \begin{bmatrix} f_1(k) \\ f_2(k) \\ f_3(k) \end{bmatrix}
$$

$$
\begin{bmatrix} y_1(k) \\ y_2(k) \end{bmatrix} = \begin{bmatrix} 1 & 0 \\ 0 & 1 \end{bmatrix} \begin{bmatrix} x_1(k) \\ x_2(k) \end{bmatrix} + \begin{bmatrix} 0 & 1 \\ 0 & 1 \end{bmatrix} \begin{bmatrix} d_1(k) \\ d_2(k) \end{bmatrix} + \begin{bmatrix} 0 & 1 & 0 \\ 0 & 0 & 1 \end{bmatrix} \begin{bmatrix} f_1(k) \\ f_2(k) \\ f_3(k) \end{bmatrix}
$$

- $\rightarrow$   $f_1(k)$  défaut actionneur,  $f_2(k)$  et  $f_3(k)$  défauts capteurs
- $\rightarrow$   $d_1(k)$  perturbation sur l'état,  $d_2(k)$  bruit de mesure
- **4** Est-il possible d'appliquer la méthode de l'espace de parité statique ?
- Donner la taille minimale de fenêtre  $s_{min}$  t.q. un résidu insensible à *x* existe
- Trouver *W* et donner la forme de calcul du résidu en fonction des commandes et mesures collectées.
- **4** Donner la forme d'évaluation dépendant des défauts et perturbations. Indiquer les directions des défauts capteurs et actionneurs.
- **3** 3 instants après un défaut unique,  $r(k) = \begin{bmatrix} 0.02 \\ 0.2 \end{bmatrix}$  $-0.2$ 1 . Quel défaut s'est produit ?
- **•** Donner l'expression du résidu  $\bar{r}(k)$  le moins sensible aux perturbations (pour  $s = s_{min}$ ) et comparer son efficacité à celle de  $r_1(k)$  et  $r_2(k)$
- $\Rightarrow$  Vérifier les résultats en utilisant MATLAB

1  $\overline{1}$ 

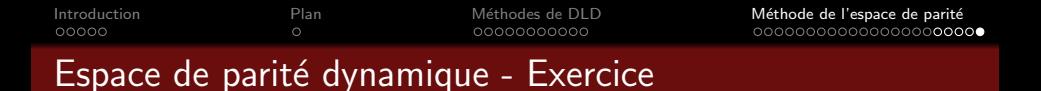

• Simulation en présence de bruits blancs et d'un défaut constant *f*<sub>1</sub>

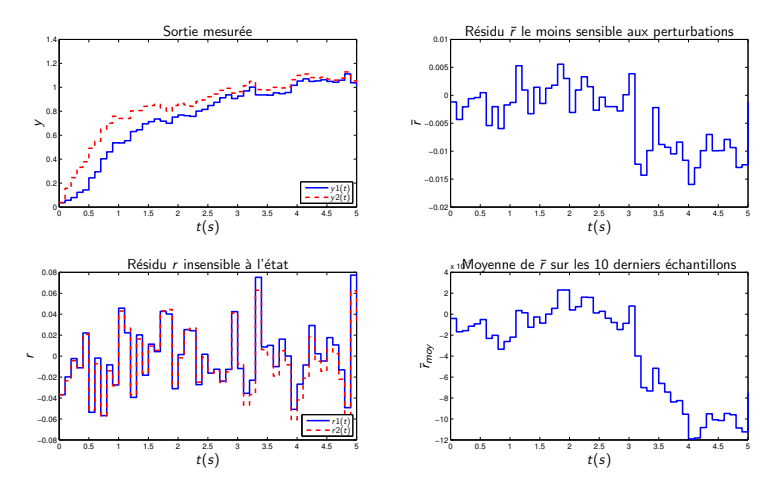

# Détection et Localisation de Défauts Examen du 7 novembre 2019 à 16h10

Durée : 1h30 Documents autorisés Calculatrice autorisée Barême donné à titre indicatif

On souhaite réaliser un module de diagnostic qui sera implanté dans un calculateur selon le schéma de la figure 1. La mesure  $y(t)$  est échantillonnée avec une période d'échantillonnage  $T_e = 1$  s. L'entrée de commande est bloquée à l'aide d'un bloqueur d'ordre zéro  $B_0$ .

Générateur de résidu *Te u*(*k*) *r*(*k*) *y*(*k*)  $\left| f(k) \right|$  $\sum$  $\Sigma_e$ *B*<sup>0</sup>

FIGURE  $1$  – Schéma bloc pour la génération de résidus

Le modèle d'état à temps discret du système échantillonné  $\Sigma_e$  (comprenant le bloqueur d'ordre zéro  $B_0$ , le modèle du système  $\Sigma$  et l'échantillonneur) est donné par :

$$
\Sigma_e : \begin{cases}\n\begin{bmatrix}\nx_1(k+1) \\
x_2(k+1)\n\end{bmatrix} = \underbrace{\begin{bmatrix}\n0.8 & 0 \\
0.7 & 0.6\n\end{bmatrix}}_{A} \begin{bmatrix}\nx_1(k) \\
x_2(k)\n\end{bmatrix} + \underbrace{\begin{bmatrix}\n1 \\
-0.5\n\end{bmatrix}}_{B} u(k) + \underbrace{\begin{bmatrix}\n1 & 0 & 0 \\
-0.5 & 0 & 0\n\end{bmatrix}}_{B_f} \begin{bmatrix}\nf_1(k) \\
f_2(k)\n\end{bmatrix} \\
\begin{bmatrix}\ny_1(k) \\
y_2(k)\n\end{bmatrix} = \underbrace{\begin{bmatrix}\n1 & 0 \\
0 & 1\n\end{bmatrix}}_{C} \begin{bmatrix}\nx_1(k) \\
x_2(k)\n\end{bmatrix} + \underbrace{\begin{bmatrix}\n0 \\
0 \\
0\n\end{bmatrix}}_{D} u(k) + \underbrace{\begin{bmatrix}\n0 & 1 & 0 \\
0 & 0 & 1\n\end{bmatrix}}_{D_f} \begin{bmatrix}\nf_1(k) \\
f_2(k) \\
f_3(k)\n\end{bmatrix}\n\end{cases}
$$
\n(1)

#### 1 Modélisation [1 pt]

 $Q_1$  *Le modèle discret*  $\Sigma_e$  *est-il stable ? Justifier votre réponse.* [0.5 pt]

Q 2 *Déduire de la valeur numérique des matrices du modèle*  $\Sigma_e$  à quel type de défaut correspondent  $f_1$ ,  $f_2$  et *f*3*.* [0.5 pt]

#### 2 Détection [6 pts]

Q 3 *Est-il possible de générer à partir de*  $y(k)$  *un résidu insensible à l'état à l'aide de la méthode espace de* [1 pt] *parit´e statique ? Justifier votre r´eponse.*

Q 4 *Montrer que la taille <u>minimale</u> de fenêtre pour calculer un résidu à partir de y(k) par la méthode espace* [1 pt] *de parité dynamique est*  $s_{min} = 1$  ?

**Q 5** *Déterminer une matrice de parité W permettant d'obtenir un vecteur de résidu*  $r(k) = \begin{bmatrix} r_1(k) \\ r_2(k) \end{bmatrix}$  $r_2(k)$ 1 *insensible* [2 pts] *`a l'´etat.*

**Q 6** Donner la forme de calcul de  $r_1(k)$  et  $r_2(k)$  en fonction de  $y_1(k-1)$ ,  $y_2(k-1)$ ,  $y_1(k)$ ,  $y_2(k)$ ,  $u(k-1)$  et [1 pt] *u*(*k*)*.*

**Q 7** *V*<sup>erifier que la forme d'évaluation s'écrit : [1 pt]</sup>

$$
\begin{bmatrix} r_1(k) \\ r_2(k) \end{bmatrix} = \underbrace{\begin{bmatrix} -1 & 0.8 & 0 & 0 & -1 & 0 \\ 0.5 & 0.7 & 0.6 & 0 & 0 & -1 \end{bmatrix}}_{W_{rF}} \begin{bmatrix} f_1(k-1) \\ f_2(k-1) \\ f_3(k-1) \\ f_1(k) \\ f_2(k) \\ f_3(k) \end{bmatrix} \tag{2}
$$

#### 3 Localisation [7.5 pts]

Q 8 *Donner, à l'aide de la matrice*  $W_{rF}$ , les trois directions correspondant à l'orientation du vecteur de résidu [0.5 pt]  $\hat{a}$  *l'instant d'apparition d'un défaut*  $f_1$ ,  $f_2$  *ou*  $f_3$ *.* 

Les défauts sont supposés constants  $(f(k) = f(k-1))$  pendant toute la durée du défaut.

 $Q$  9 *Donner la valeur de la matrice*  $W_F$  *liant les défauts et les résidus en régime permanent :* [1 pt]

$$
r(k) = W_F f(k)
$$

**Q 10** *Donner, à l'aide de la matrice*  $W_F$ , les trois directions correspondant à l'orientation du vecteur de résidu [0.5 pt] *en régime permanent après l'apparition d'un défaut*  $f_1$ ,  $f_2$  *ou*  $f_3$ *.* 

**Q 11** *Déduire des réponses aux question 8 et 10, si chaque défaut*  $f_1(k)$ ,  $f_2(k)$  *ou*  $f_3(k)$  *est fortement détectable,* [0.5 pt] *faiblement d´etectable ou ind´etectabe.*

Différentes simulations du modèle  $\Sigma_e$  sont réalisées et dans chaque cas l'évolution des mesures  $y_1(k)$  et  $y_2(k)$ est relevée et les résidus sont déterminés à l'aide de la forme de calcul de la question 6. Quatre situations possibles sont envisag´es et donnent lieu aux trac´es de la figure 2 de la page 4 :

— situation 1 : fonctionnement normal ;

- situation 2 : un défaut  $f_1$  se produit à l'instant  $k = 50$ ;
- situation 3 : un défaut  $f_2$  se produit à l'instant  $k = 50$ ;
- situation 4 : un défaut  $f_3$  se produit à l'instant  $k = 50$ .

**Q 12** *Indiquer à quelle situation*  $(1, 2, 3, \text{ou } 4)$ *, correspond chaque cas*  $(a, b, c, \text{ou } d)$  *de la figure 2. Justifier*  $\dot{a}$  *[1.5 pts] l'aide de vos réponses aux questions 8 et 10.* 

Des bruits de mesure sont maintenant introduits dans le simulateur. De nouvelles simulations sont réalisées et les tracés de la figure 3 sont obtenus.

Q 13 *Le cas e de la figure 3 correspond `a la situation 1 (fonctionnement normal). Justifier pourquoi.* [0.5 pt]

Pour essayer de déterminer à quelles situations correspondent les trois autres cas (f, g et h), on décide de tracer les orientations du vecteur de résidu après apparition du défaut. Les tracés des figures 4, 5 et 6 de la page 5 sont obtenus.

Q 14 *A partir du résultat de la question 10, tracer sur chacune des figures 4, 5 et 6 les trois orientations* [1.5 pts] *caractéristiques des trois défauts (en précisant bien à quel défaut correspond chaque direction tracée).* 

Q 15 *En justifiant votre réponse vis-à-vis des orientations tracées à la question précédente, indiquer à quelle* [1.5 pts] *situation (2, 3, ou 4), correspond chaque cas (f, g ou h) de la figure 2.*

#### 4 Robustesse aux perturbations [5.5 pts]

La tracé des résidus de la figure 3 montrent que les résidus  $r_1(k)$  et  $r_2(k)$  sont agités. Cette agitation est due à des bruits capteurs. Le modèle linéaire échantillonné prenant en compte de ces perturbations s'écrit :

$$
\begin{bmatrix} x_1(k+1) \\ x_2(k+1) \end{bmatrix} = \underbrace{\begin{bmatrix} 0.8 & 0 \\ 0.7 & 0.6 \end{bmatrix}}_{A} \begin{bmatrix} x_1(k) \\ x_2(k) \end{bmatrix} + \underbrace{\begin{bmatrix} 1 \\ -0.5 \end{bmatrix}}_{B} u(k) + \underbrace{\begin{bmatrix} 1 & 0 & 0 \\ -0.5 & 0 & 0 \end{bmatrix}}_{B_f} \begin{bmatrix} f_1(k) \\ f_2(k) \\ f_3(k) \end{bmatrix} + \underbrace{\begin{bmatrix} 0 & 0 \\ 0 & 0 \end{bmatrix}}_{B_d} \begin{bmatrix} d_1(k) \\ d_2(k) \end{bmatrix}
$$
\n
$$
\begin{bmatrix} y_1(k) \\ y_2(k) \end{bmatrix} = \underbrace{\begin{bmatrix} 1 & 0 \\ 0 & 1 \end{bmatrix}}_{C} \begin{bmatrix} x_1(k) \\ x_2(k) \end{bmatrix} + \underbrace{\begin{bmatrix} 0 \\ 0 \end{bmatrix}}_{D} u(k) + \underbrace{\begin{bmatrix} 0 & 1 & 0 \\ 0 & 0 & 1 \end{bmatrix}}_{D_f} \begin{bmatrix} f_1(k) \\ f_2(k) \\ f_3(k) \end{bmatrix} + \underbrace{\begin{bmatrix} 1 & 0 \\ 0 & 1 \end{bmatrix}}_{D_d} \begin{bmatrix} d_1(k) \\ d_2(k) \end{bmatrix}
$$
\n(3)

On souhaite générer un résidu scalaire  $\bar{r}(k) = v^T r(k)$  le plus sensible aux défauts  $f_1(k)$ ,  $f_2(k)$  et  $f_3(k)$  et le moins sensible aux perturbations  $d_1(k)$  et  $d_2(k)$ . Le sélecteur optimal v sera choisi de sorte à minimiser le critère :

$$
J = \frac{\|v^T W \Phi_D(1)\|_2^2}{\|v^T W \Phi_F(1)\|_2^2} = \frac{v^T W \Phi_D(1) \Phi_D(1)^T W^T v}{v^T W \Phi_F(1) \Phi_F(1)^T W^T v} = \frac{v^T M v}{v^T N v}
$$
(4)

où :

$$
M = \begin{bmatrix} 1.64 & 0.56 \\ 0.56 & 1.85 \end{bmatrix} \qquad N = \begin{bmatrix} 2.64 & 0.06 \\ 0.06 & 2.1 \end{bmatrix}
$$

 $Q$  16 *D*éterminer les valeurs propres du faisceau de matrices  $(M, N)$ . [1.5 pt]

Q 17 *D´eterminer la valeur du s´electeur optimal v (vous fixerez arbitrairement la premi`ere composante de v `a la valeur* 1*).* [2 pts]

**Q 18** Préciser la valeur du critère J pour  $\bar{r}(k)$ ,  $r_1(k)$  et  $r_2(k)$ . Conclure sur la qualité du résidu  $\bar{r}(k)$  par rapport  $\hat{a}$  *r*<sub>1</sub>(*k*) *et r*<sub>2</sub>(*k*)*.* [1.5 pts]

**Q 19** *Si l'amélioration obtenue à l'aide de*  $\bar{r}(k)$  *est jugée insuffisante, comment procéder pour obtenir un résidu encore moins sensible aux perturbations (toujours à l'aide de la méthode espace de parité dynamique) ?* [0.5 pt]

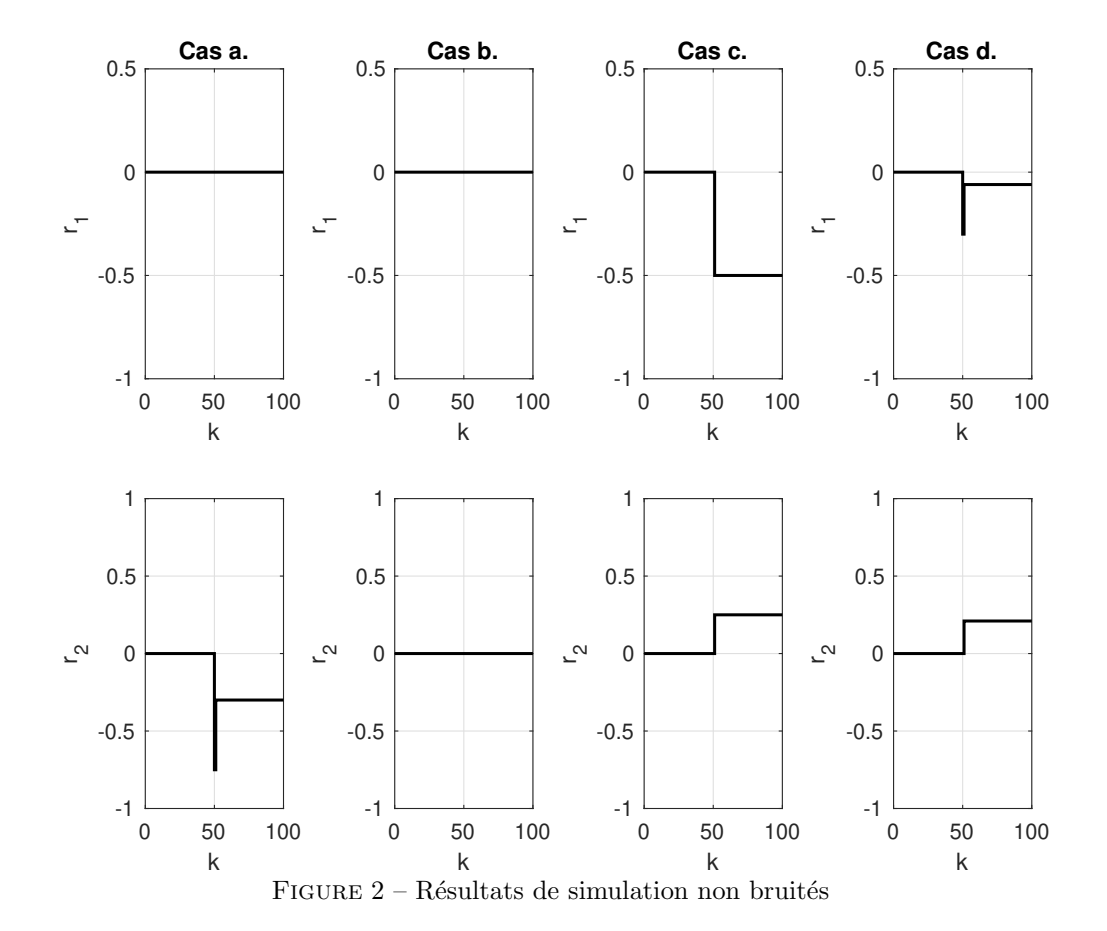

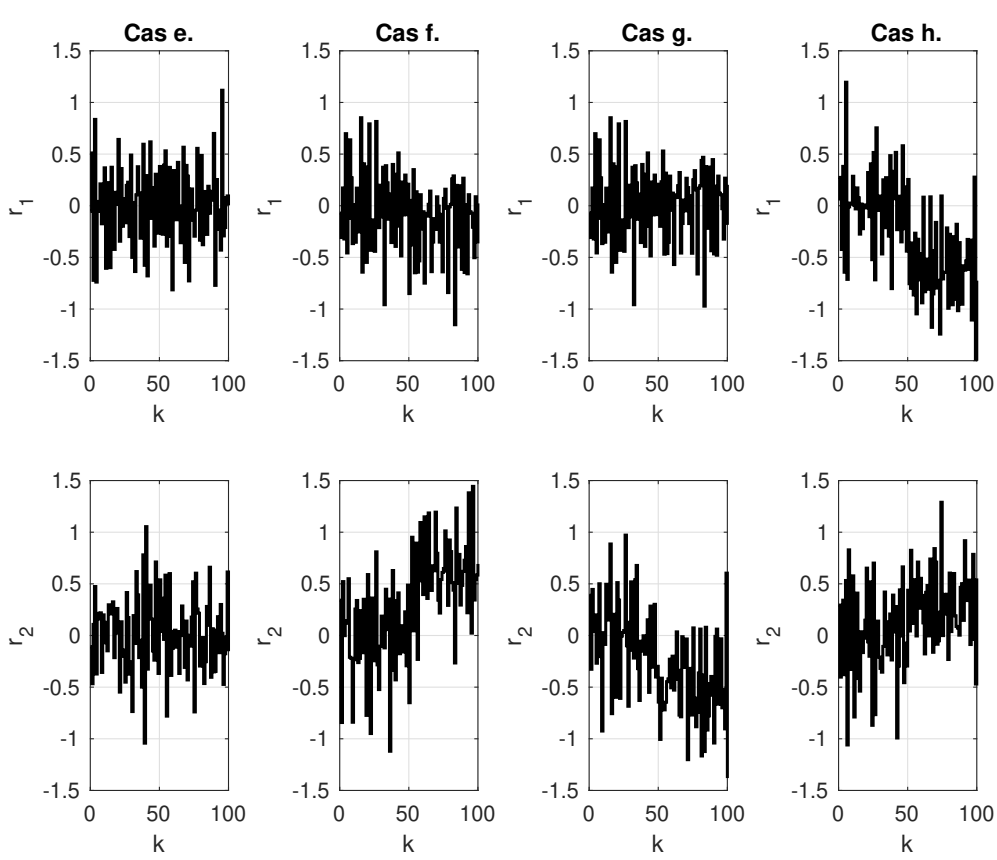

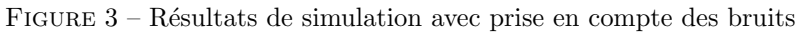

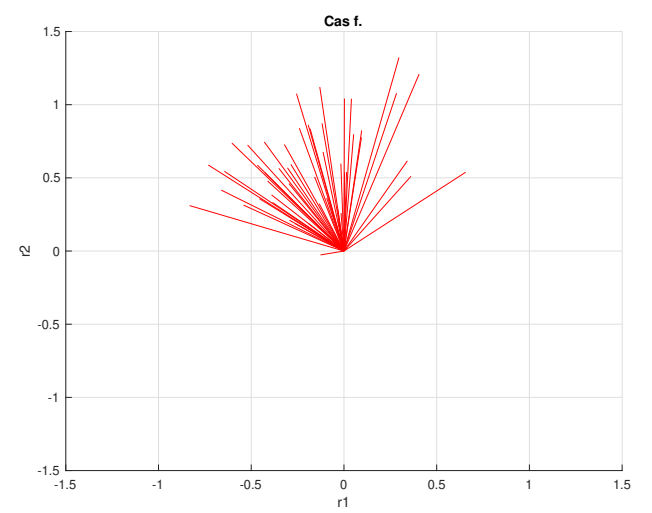

FIGURE 4 – Orientation des résidus après apparition du défaut (cas f)

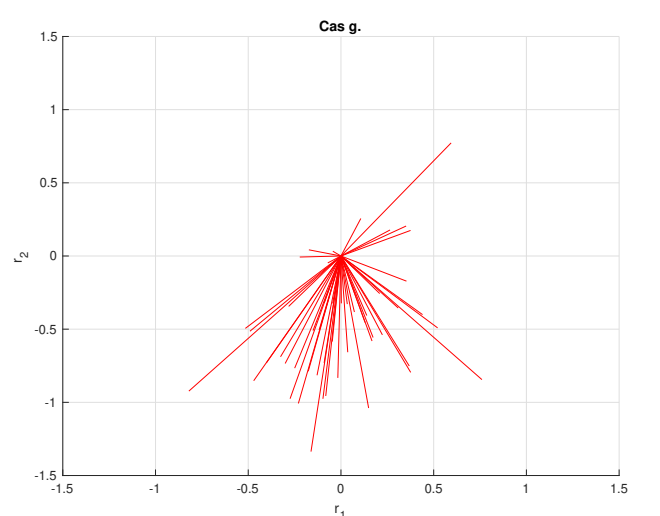

FIGURE 5 – Orientation des résidus après apparition du défaut (cas g)

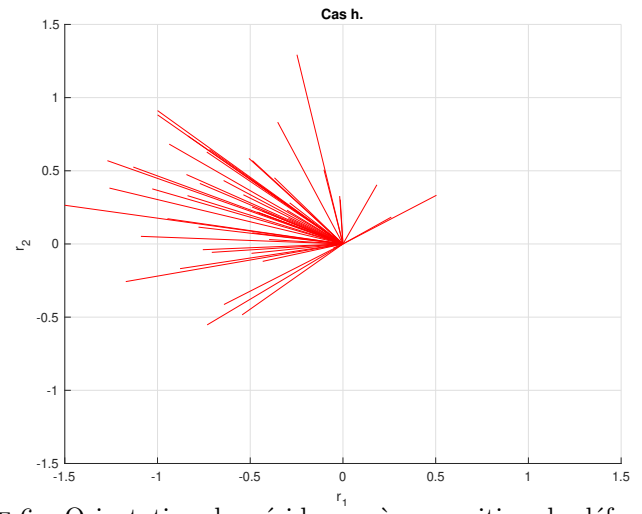

FIGURE  $6$  – Orientation des résidus après apparition du défaut (cas h)